# **Investigación de Operaciones I**

# **Modelos de Transporte y Asignación Tema 4**

**Profesor:** Ricardo Caballero, M.Sc.  $\boxtimes$  ricardo.caballero@utp.ac.pa

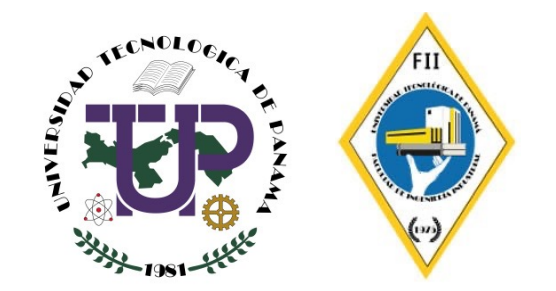

#### **Modelo de transporte**

- § El problema de transporte surge en la planeación de la distribución de bienes desde varios puntos de oferta (*orígenes* o **fuentes**) hasta varios puntos de demanda (**destinos**).
- § En general, se tiene la capacidad (oferta) de bienes en cada fuente, un requerimiento (demanda) de bienes en cada destino, y el costo de envío por unidad de cada fuente a cada destino.
- § El objetivo de este problema es programar los envíos de manera que se minimice el costo total de transporte.

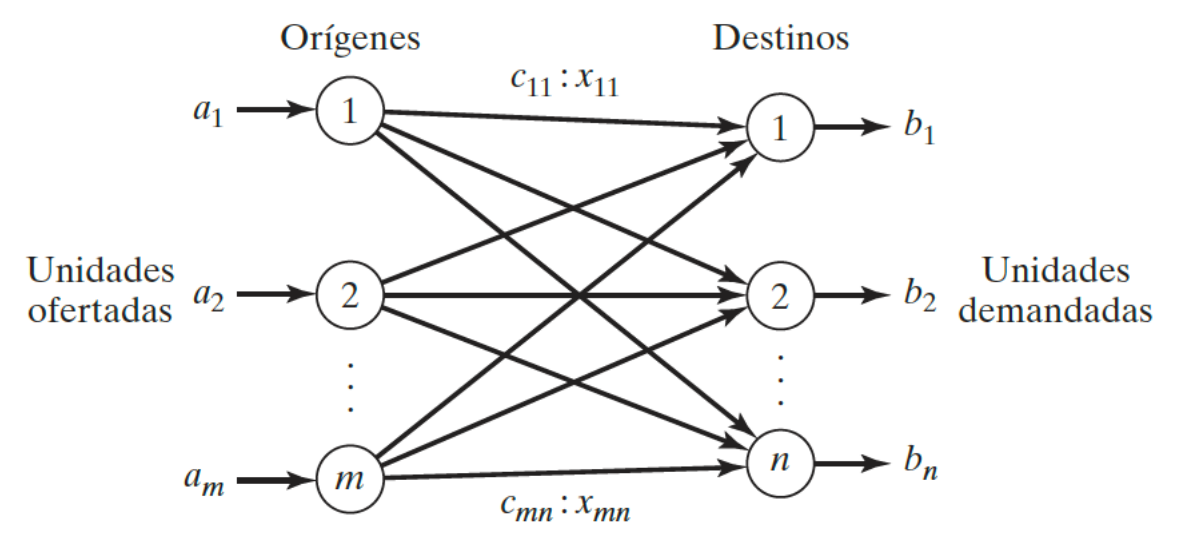

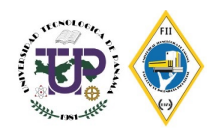

#### **Modelo de transporte: modelo general de programación lineal**

 $x_{ii}$  = cantidad de unidades enviadas desde el origen i al destino j

- $c_{ii}$  = costo unitario de envío desde el origen *i* al destino *j*
- $s_i$  = suministro o capacidad en unidades en el origen i
- $d_i$  = demanda en unidades en el destino j

El modelo de programación lineal general es el siguiente:

Min 
$$
\sum_{i=1}^{m} \sum_{j=1}^{n} c_{ij} x_{ij}
$$
  
\ns.a.  
\n
$$
\sum_{j=1}^{n} x_{ij} \le s_i \qquad i = 1, 2, ..., m \quad \text{Oferta}
$$
\n
$$
\sum_{i=1}^{m} x_{ij} = d_i \qquad i = 1, 2, ..., n \quad \text{Demanda}
$$
\n
$$
x_{ij} \ge 0 \qquad \text{para toda } i \text{ y } j
$$

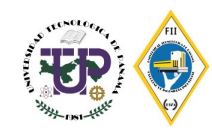

#### **Ejemplo 1: Modelo de transporte**

Uno de los productos más importantes de la ProluxSA es el frijol enlatado. Los frijoles se preparan en tres enlatadoras cercanas a Bellingham, Washington; Eugene, Oregon, y Albert Lea, Minnesota y después se envían por camión a cuatro almacenes de distribución Sacramento, California; Salt Lake City, Utah; Rapid City, South Dakota, y Albuquerque, Nuevo México en el oeste de Estados Unidos, como se muestra en figura. Debido a que los costos de embarque constituyen un gasto importante, la administración ha iniciado un estudio para reducirlos a su mínima expresión. Se ha estimado la producción de cada enlatadora durante la próxima temporada y se ha asignado a cada almacén cierta cantidad de la producción total de frijoles.

En la tabla se proporciona esta información, en unidades de carga de camión, junto con el costo de transporte por camión cargado de cada combinación de enlatadora-almacén. Como se ve, hay un total de 300 cargas de camión que se deben transportar. El problema es determinar el plan de asignación de estos embarques a las distintas combinaciones de enlatadora-almacén que minimice el costo total de transporte.

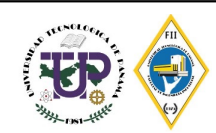

#### **Ejemplo 1: Modelo de transporte**

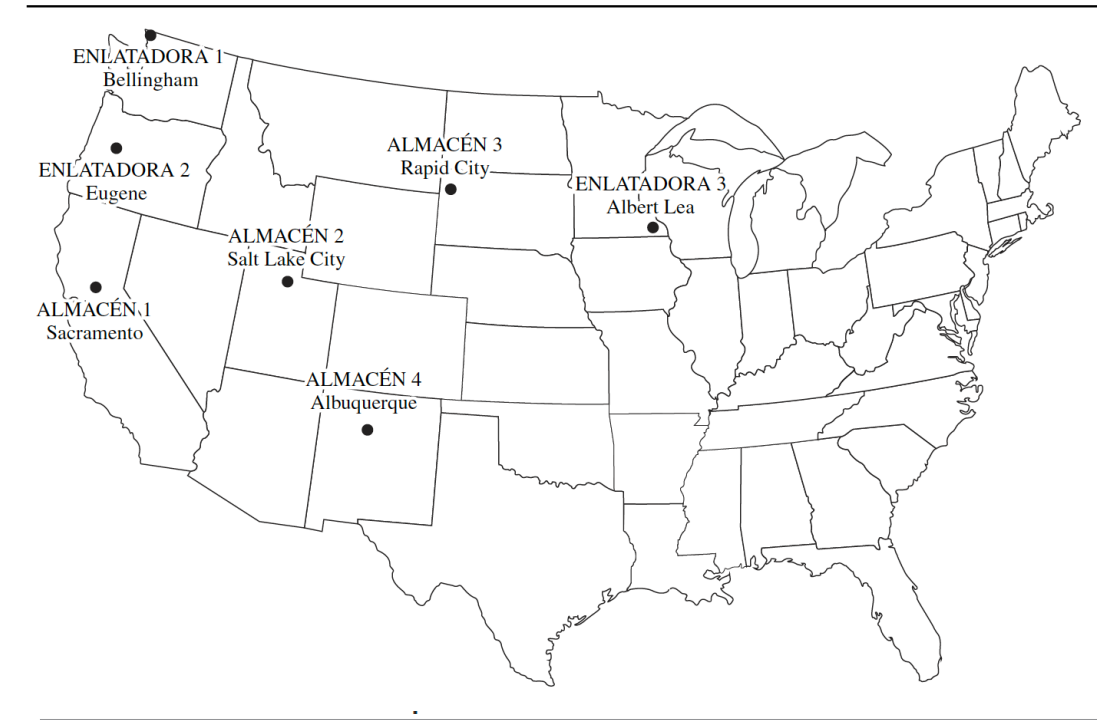

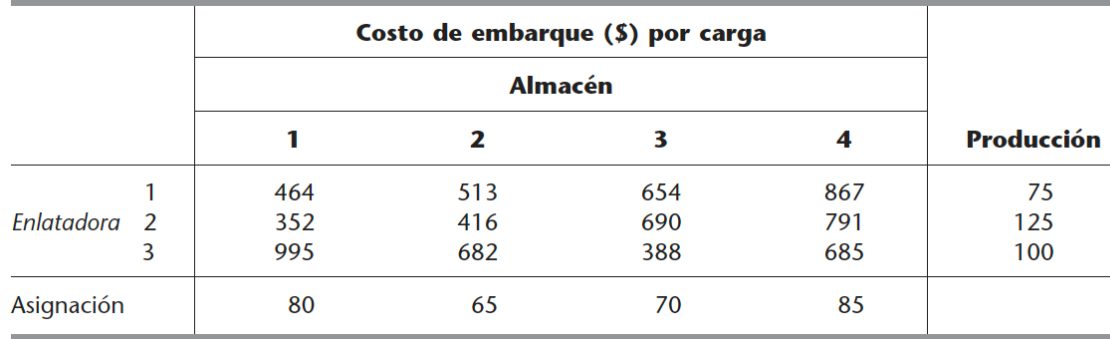

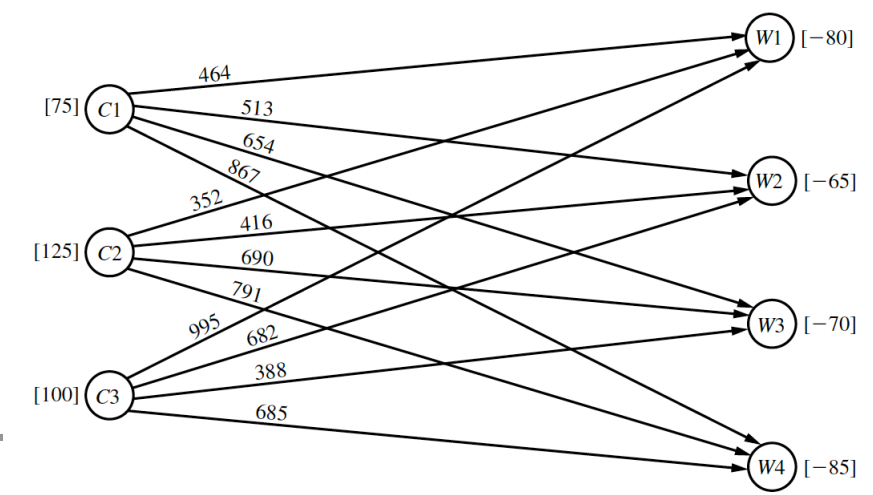

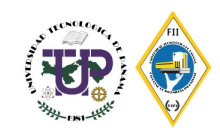

Minimizar

\n
$$
Z = 464x_{11} + 513x_{12} + 654x_{13} + 867x_{14} + 352x_{21} + 416x_{22} + 690x_{23} + 791x_{24} + 995x_{31} + 682x_{32} + 388x_{33} + 685x_{34},
$$

sujeto a las restricciones

$$
x_{11} + x_{12} + x_{13} + x_{14} = 75
$$
  
\n
$$
x_{21} + x_{22} + x_{23} + x_{24} = 125
$$
  
\n
$$
x_{31} + x_{32} + x_{33} + x_{34} = 100
$$
  
\n
$$
x_{11} + x_{21} + x_{22} + x_{33} + x_{34} = 100
$$
  
\n
$$
x_{12} + x_{22} + x_{23} + x_{31} = 80
$$
  
\n
$$
x_{13} + x_{22} + x_{32} + x_{33} + x_{34} = 100
$$
  
\n
$$
x_{14} + x_{24} + x_{24} = 85
$$
  
\n
$$
y
$$
  
\n
$$
x_{ij} \ge 0 \quad (i = 1, 2, 3; j = 1, 2, 3, 4).
$$

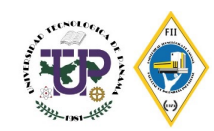

### **Ejemplo 2: Modelo de transporte**

PROTRAC tiene cuatro plantas de montaje en Europa. Éstas se encuentran en Leipzig, Alemania (1); Nancy, Francia (2); Lieja, Bélgica (3); y Tilburg, Países Bajos (4). Los motores empleados por estas plantas se fabrican en Estados Unidos, se embarcan a los puertos de Amsterdam (A), Amberes (B) y El Havre (C) y de allí se transportan a las plantas para su ensamblado. Se han preparado los planes de producción del tercer trimestre, julio a septiembre. Los requerimientos (la demanda en los destinos) de los motores diesel aparecen en la table Las cantidades de motores E-4 disponibles en los puertos (la oferta en los orígenes), a tiempo para utilizarse en el tercer trimestre, aparecen en la tabla. Observe que éste es un modelo balanceado en el sentido de que la oferta total de motores disponibles es igual a la cantidad total requerida.

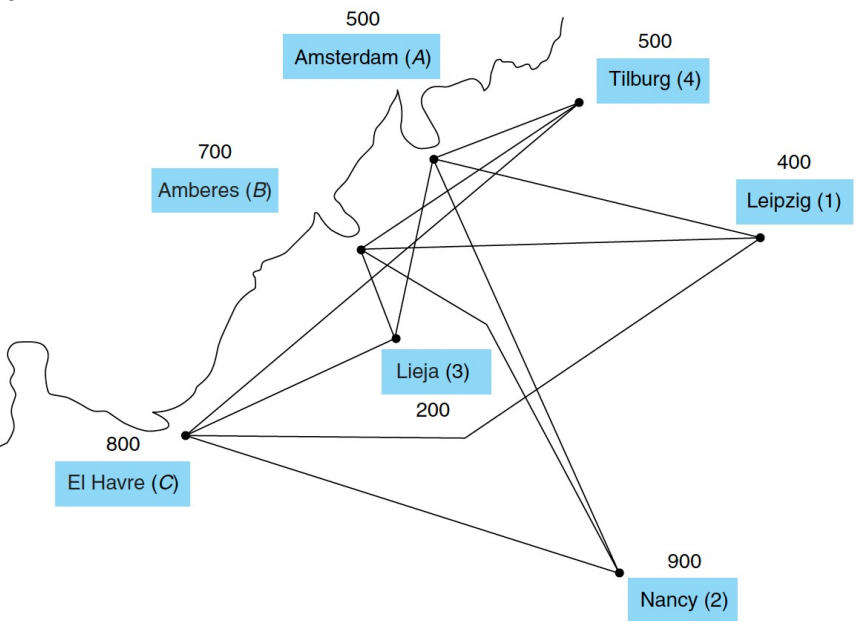

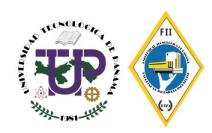

#### **Ejemplo 2: Modelo de transporte**

$$
x_{ij}
$$
 = cantidad de motores enviados desde el puerto *i* hasta la planta  
\n $i = A, B, C$   
\n $j = 1, 2, 3, 4$ 

F.O.: Min 
$$
Z = 120 x_{A1} + 130 x_{A2} + 41 x_{A3} + 62 x_{A4}
$$
  
+  $61 x_{B1} + 40 x_{B2} + 100 x_{B3} + 110 x_{B4}$   
+  $102.50 x_{C1} + 90 x_{C2} + 122 x_{C3} + 42 x_{C4}$ 

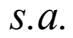

$$
x_{A1} + x_{A2} + x_{A3} + x_{A4} \le 500
$$
  
\n
$$
x_{B1} + x_{B2} + x_{B3} + x_{B4} \le 700
$$
  
\n
$$
x_{C1} + x_{C2} + x_{C3} + x_{C4} \le 800
$$
  
\n
$$
x_{A1} + x_{B1} + x_{C1} = 400
$$
  
\n
$$
x_{A2} + x_{B2} + x_{C2} = 900
$$
  
\n
$$
x_{A3} + x_{B3} + x_{C3} = 200
$$
  
\n
$$
x_{A4} + x_{B4} + x_{C4} = 500
$$
  
\n
$$
x_{ij} \ge 0
$$

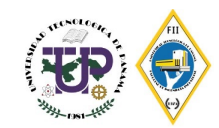

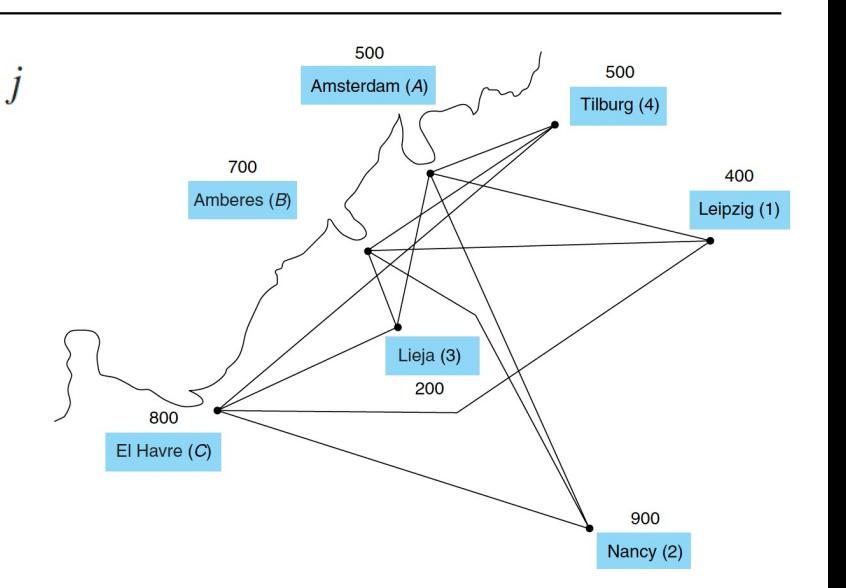

#### **Resolución por el método de la esquina noroeste**

■ Resuelve problemas de transporte equilibrados. Equilibrados se refiere a problemas donde la cantidad demandada es igual a la cantidad ofertada.

Pasos:

- 1. Localizar la esquina noroeste
- 2. Asignar el valor mínimo entre origen y destino y ajustar la celda
- 3. Repetir paso 1 y 2

Finalmente se suma el costo por unidades del envió.

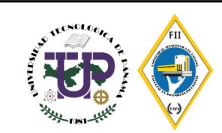

## **Ejemplo 3: Resolución del problema de transporte por el método de la esquina noroeste**

Furniture City tiene el problema de transporte que se ilustra en la figura. La compañía desea minimizar los costos de transporte al tiempo que cubre la demanda en cada destino, sin exceder la oferta en cada fuente. Para la formulación de este con programación lineal, hay tres restricciones de oferta (una para cada fuente) y tres restricciones de demanda (una para cada destino). Las decisiones que deben tomarse son el número de unidades a enviar por cada ruta, de manera que existe una variable de decisión para cada arco en la red.

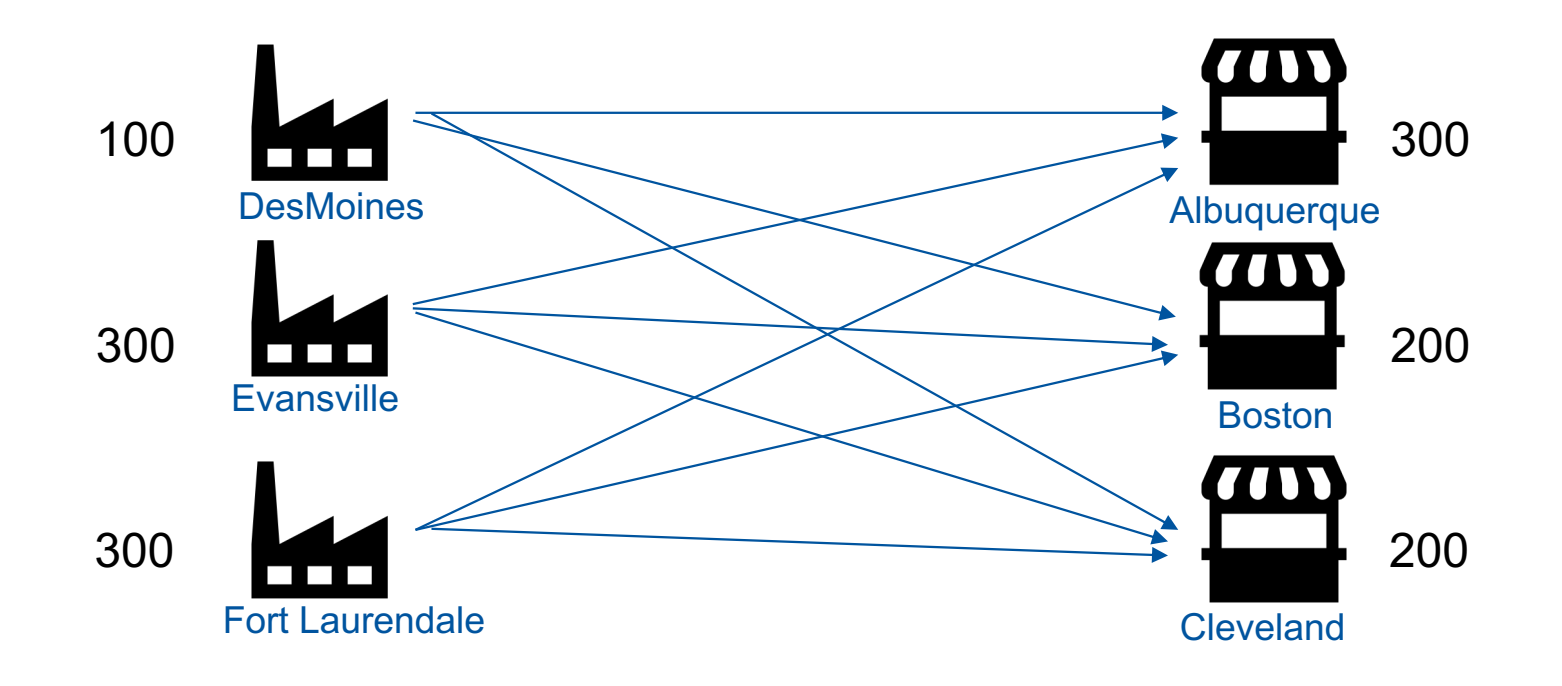

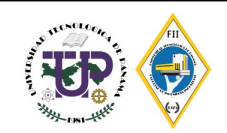

## **Ejemplo 3: Resolución del problema de transporte por el método de la esquina noroeste**

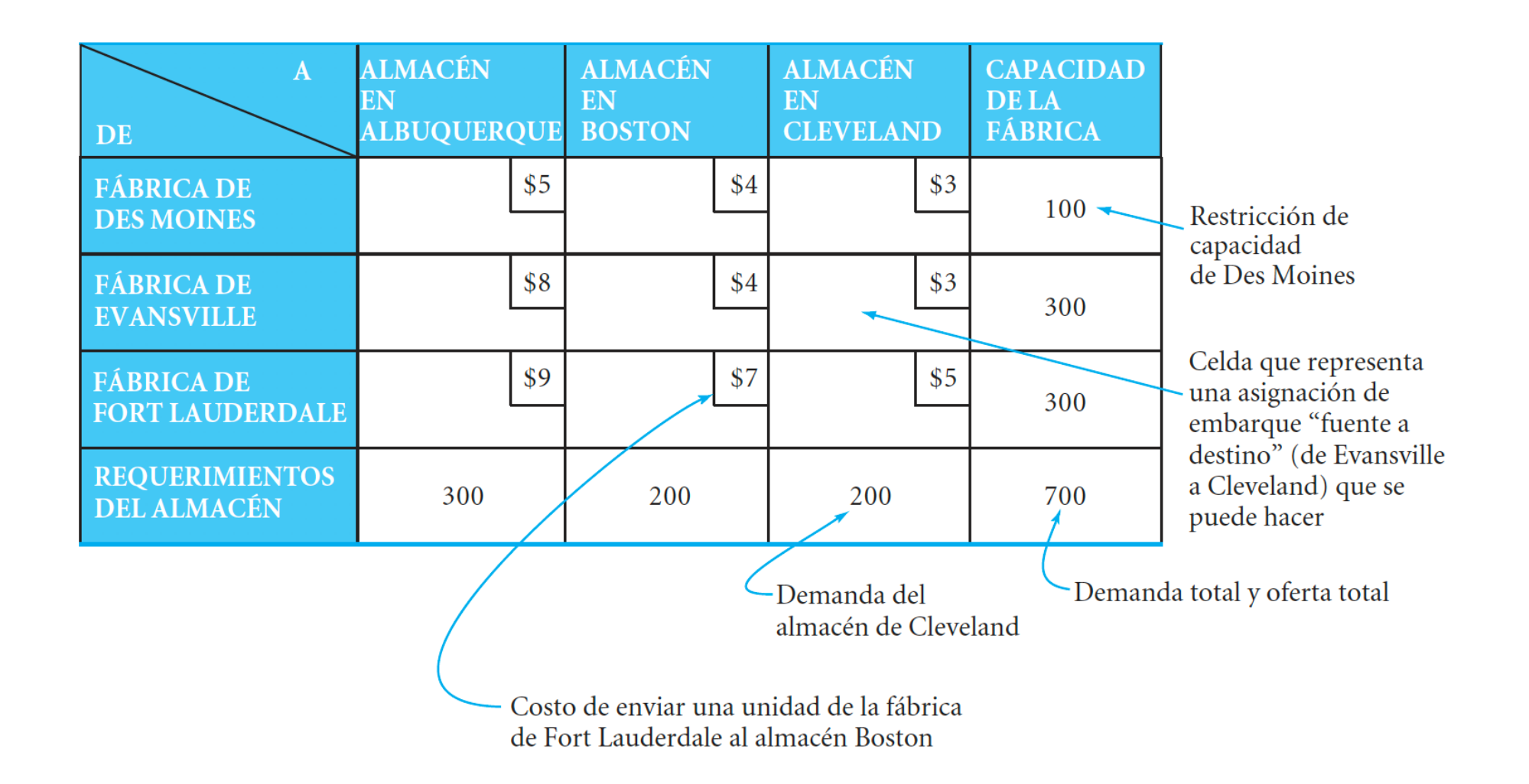

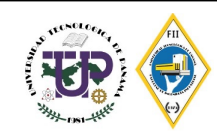

## **Ejemplo 3: Resolución del problema de transporte por el método de la esquina noroeste**

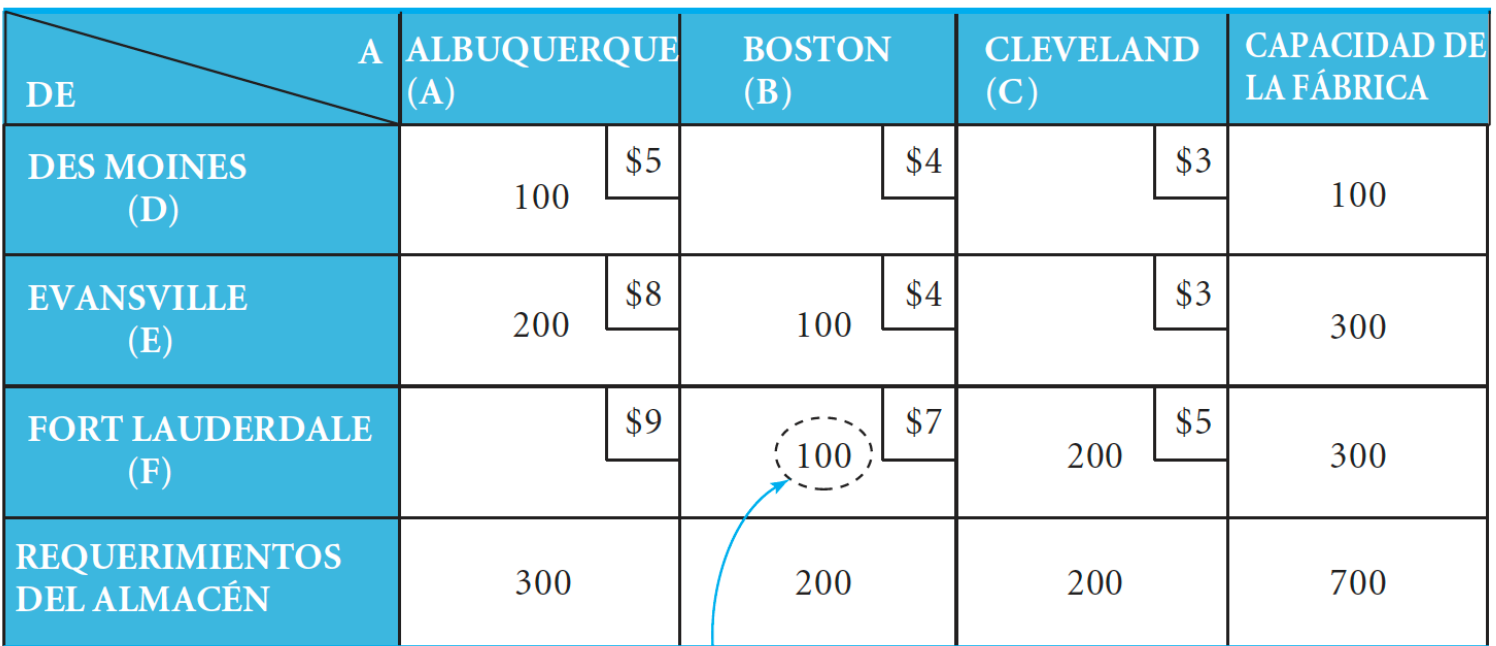

Significa que la empresa envía 100 unidades por la ruta Fort Lauderdale-Boston

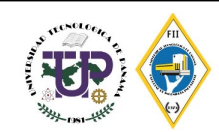

### **Ejemplo 3: Resolución del problema de transporte por el método de la esquina noroeste**

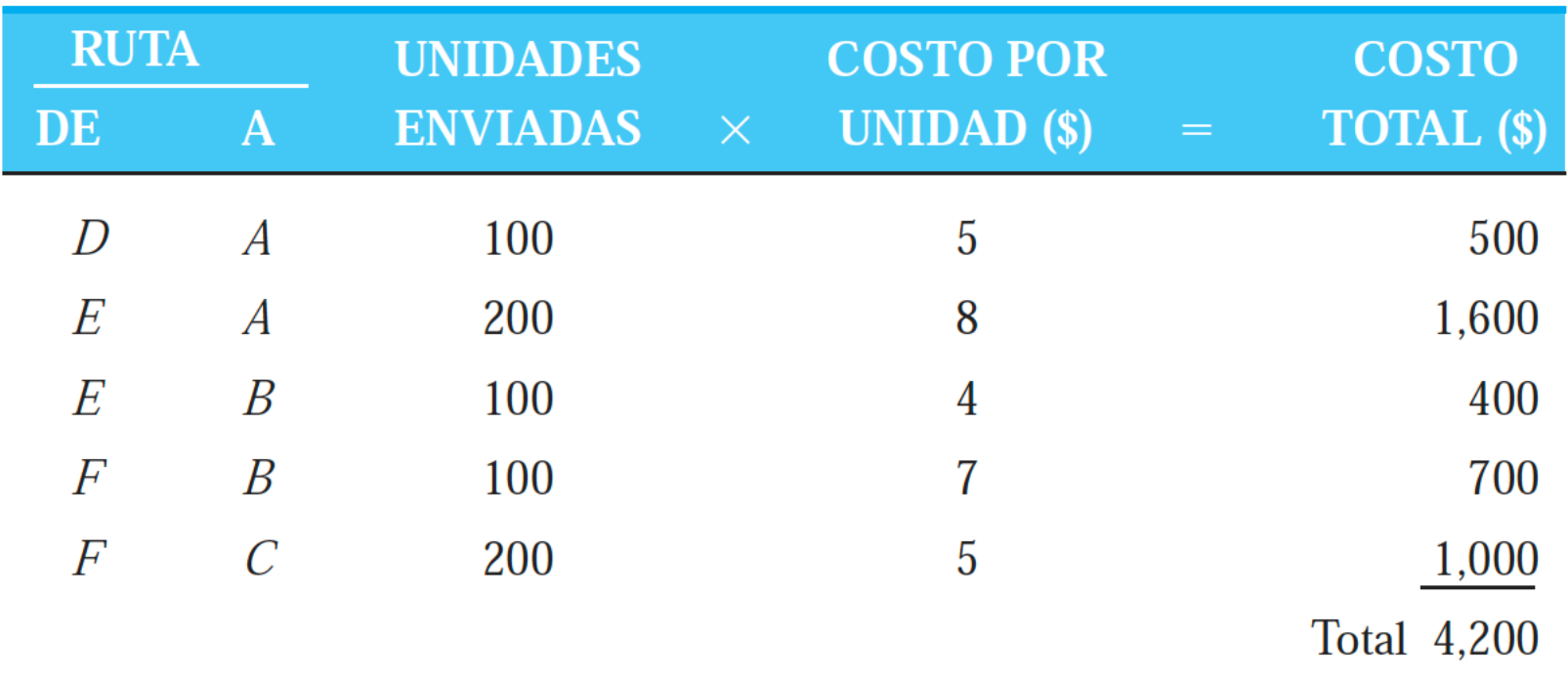

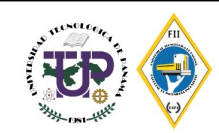

MG Auto cuenta con tres plantas en Los Ángeles, Detroit y Nueva Orleáns, y dos importantes centros de distribución en Denver y Miami. Las capacidades trimestrales de las tres plantas son 1000, 1500 y 1200 automóviles, y las demandas de los dos centros de distribución durante el mismo periodo son de 2300 y 1400 automóviles. La distancia en millas entre las plantas y los centros de distribución aparece en la tabla.

La compañía transportista cobra 8 centavos por milla por automóvil. En la tabla se dan los costos de transporte por automóvil en las diferentes rutas, redondeados al dólar más cercano.

- a. Calcula los costos unitarios de transporte del origen i al destino j
- b. Formular el problema como programación lineal
- c. Resuelva por el método esquina noroeste y calcule el costo total de transporte
- d. Suponga que la capacidad de la planta de Detroit es de 1300 automóviles (en lugar de 1500). La oferta total (3500) es menor que la demanda total (3700), lo que significa que no se satisfará una parte de la demanda en Denver y Miami.

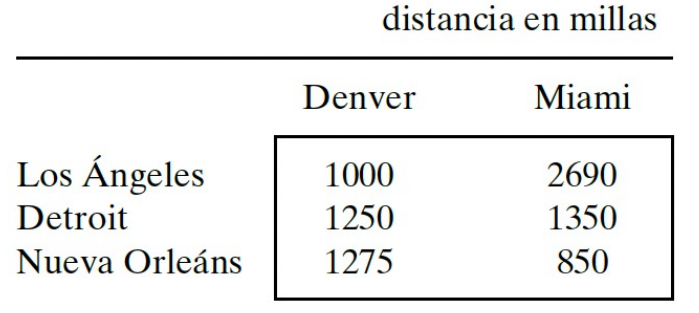

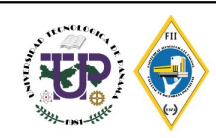

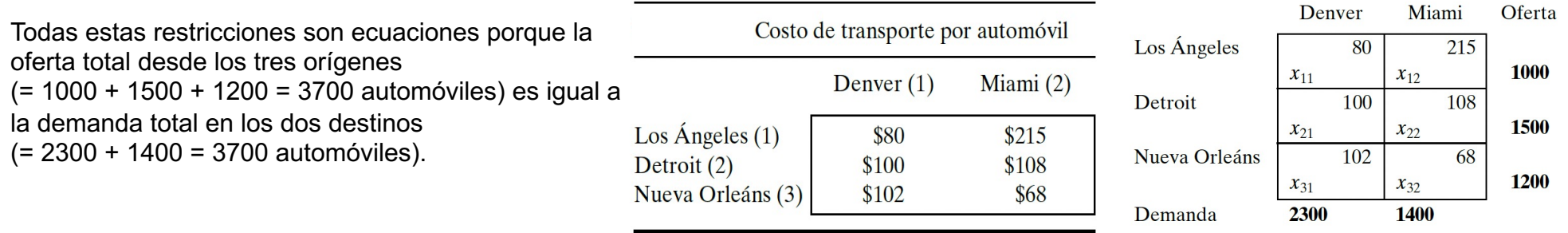

Minimizar  $z = 80x_{11} + 215x_{12} + 100x_{21} + 108x_{22} + 102x_{31} + 68x_{32}$ 

sujeto a

$$
x_{11} + x_{12} = 1000 \text{ (Los Ángeles)}
$$
  
\n
$$
x_{21} + x_{22} = 1500 \text{ (Detroit)}
$$
  
\n
$$
+ x_{31} + x_{32} = 1200 \text{ (Nueva Orléans)}
$$
  
\n
$$
x_{11} + x_{21} + x_{31} = 2300 \text{ (Denver)}
$$
  
\n
$$
x_{12} + x_{22} + x_{32} = 1400 \text{ (Miami)}
$$
  
\n
$$
x_{ij} \ge 0, i = 1, 2, 3, j = 1, 2
$$

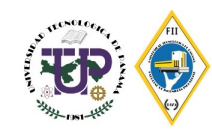

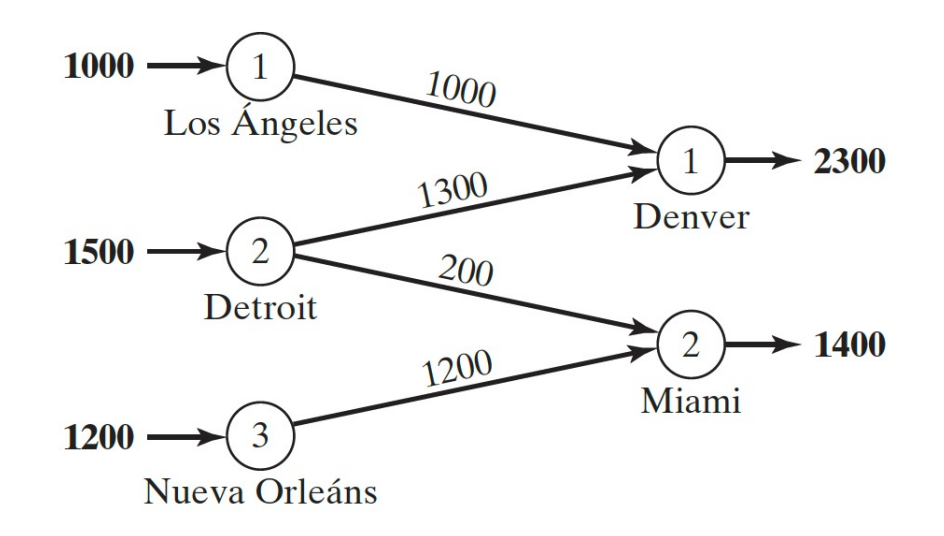

El costo de transporte mínimo asociado se calcula como

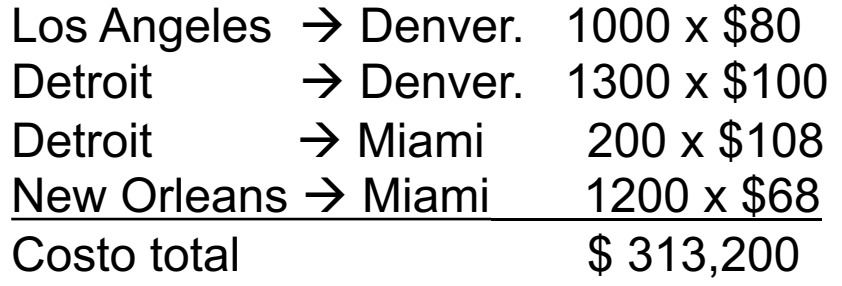

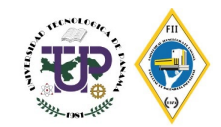

- § **Balanceo del modelo de transporte.** La representación de la tabla de transporte asume que el modelo está balanceado, es decir, que la demanda total es igual a la oferta total.
- § **Si el modelo está desbalanceado**, podemos **agregar un origen o un destino ficticios** para restaurar el balance.

Como la demanda excede la oferta, se agrega un origen (planta) **ficticio (Dummy)** con una capacidad de 200 automóviles (=3700 - 3500) para balancear el modelo de transporte.

El costo de transporte por unidad de la planta ficticia a los destinos es cero porque la planta no existe.

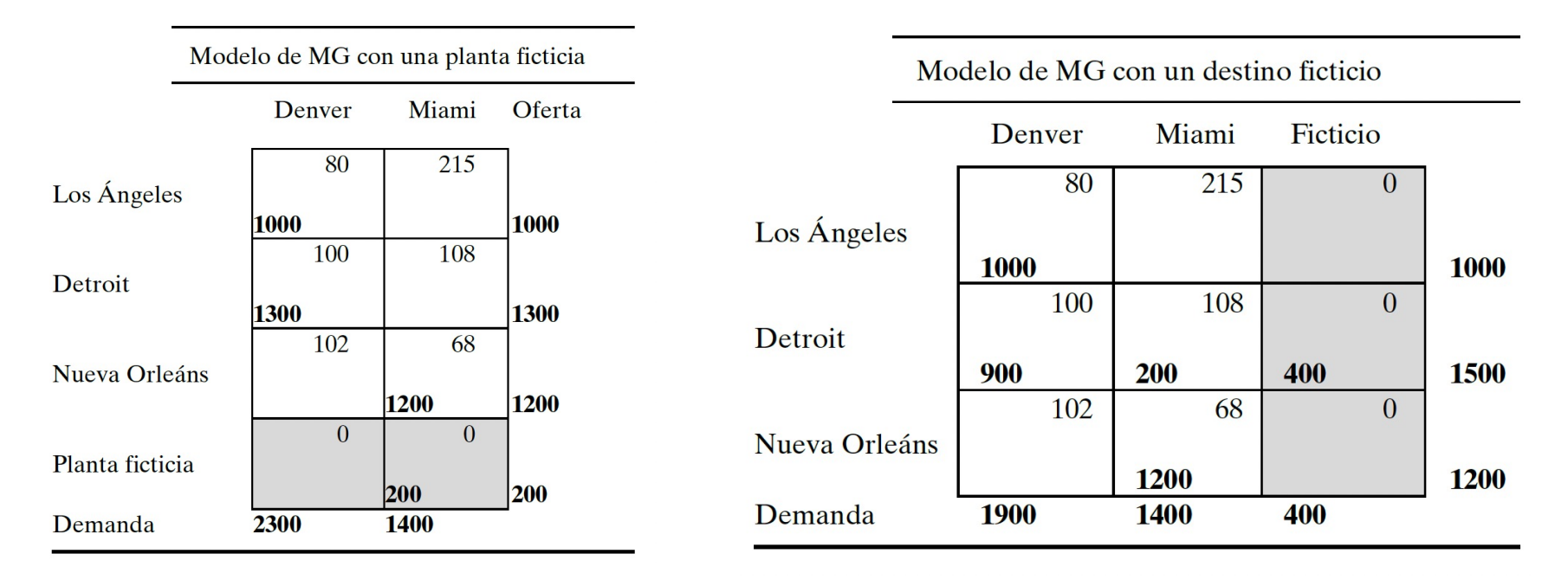

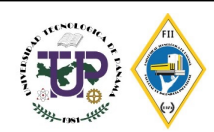

### **Ejemplo 5: Método de la esquina noroeste**

Resuelva el siguiente problema por el método de la esquina noroeste

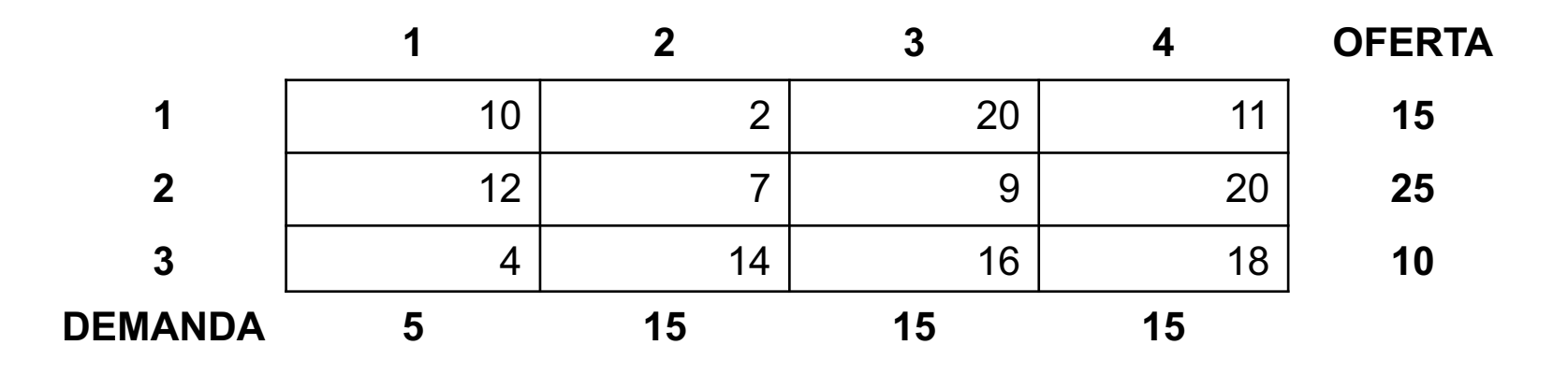

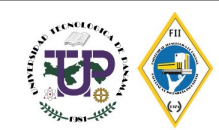

#### **Ejemplo 5: Método de la esquina noroeste**

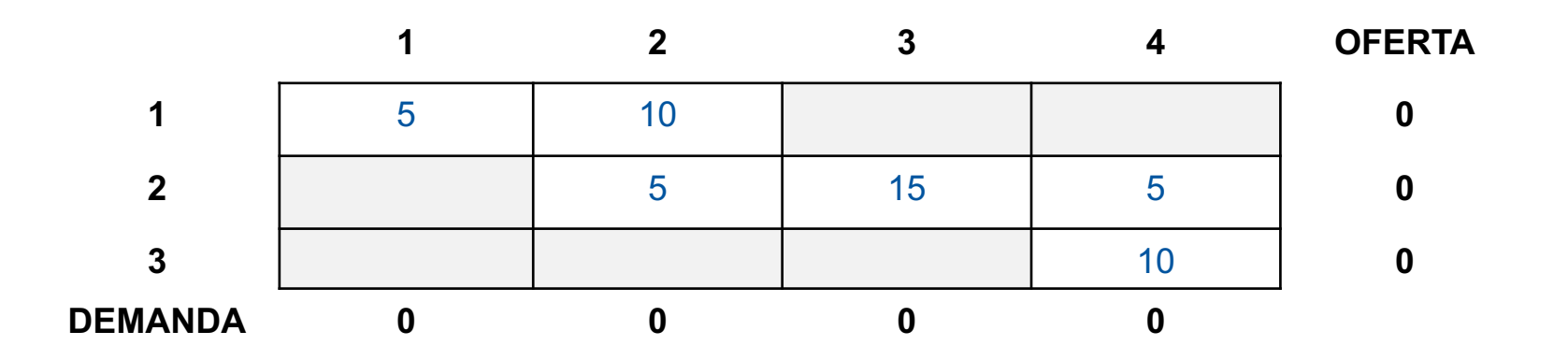

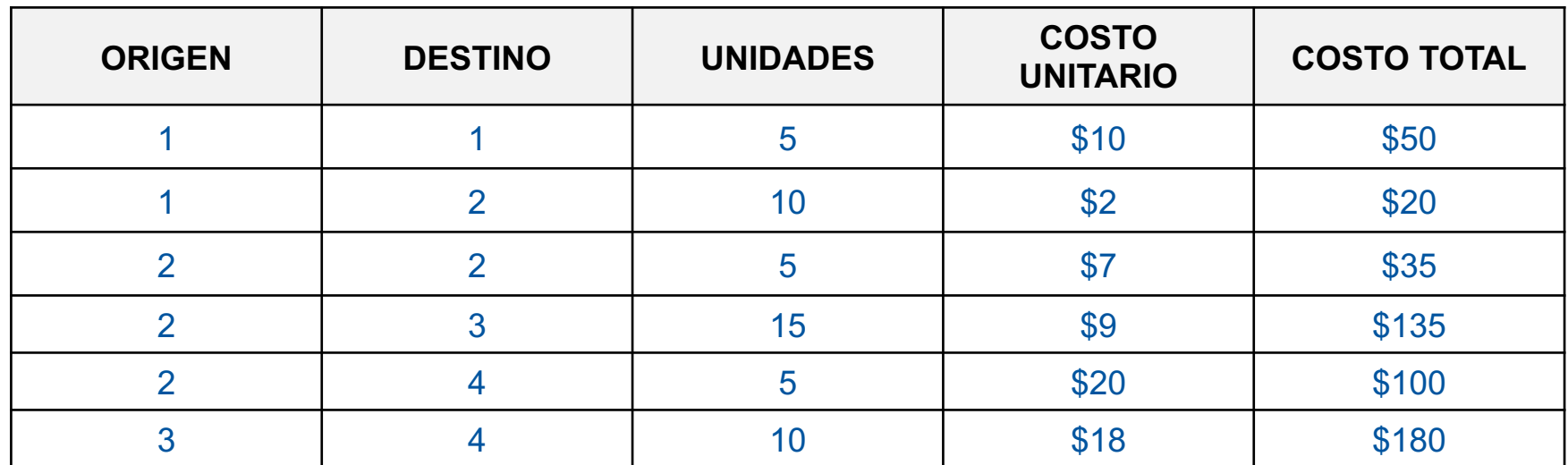

El costo asociado al programa es de \$520

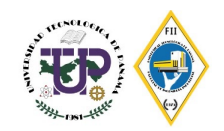

#### **Resolución por el método del costo mínimo**

- § Determina una mejor solución inicial al concentrarse en las rutas más económicas.
- Asigna lo más posible a la celda con el costo unitario mínimo (los empates se rompen arbitrariamente). Luego se tacha la fila o columna satisfecha y se ajustan las cantidades de oferta y demanda como corresponda.
- Si una fila o una columna se satisfacen al mismo tiempo, sólo se tacha una, igual que en el método de esquina noroeste.

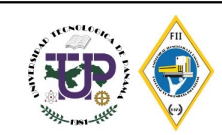

Resuelva el siguiente problema mediante el método del costo mínimo

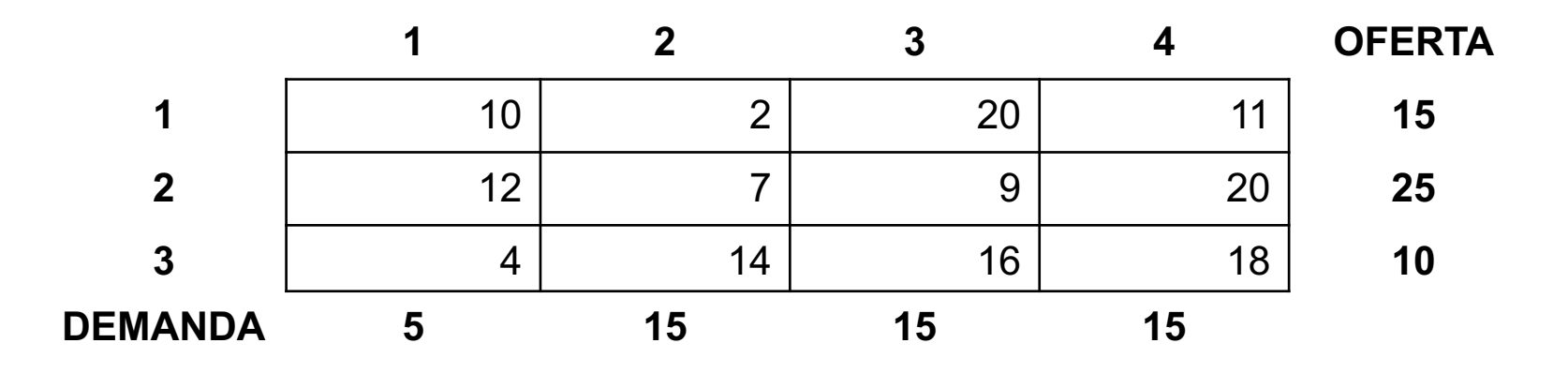

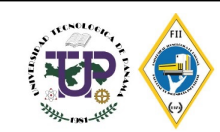

Se busca la celda con el menor costo y se asigna las cantidades posibles

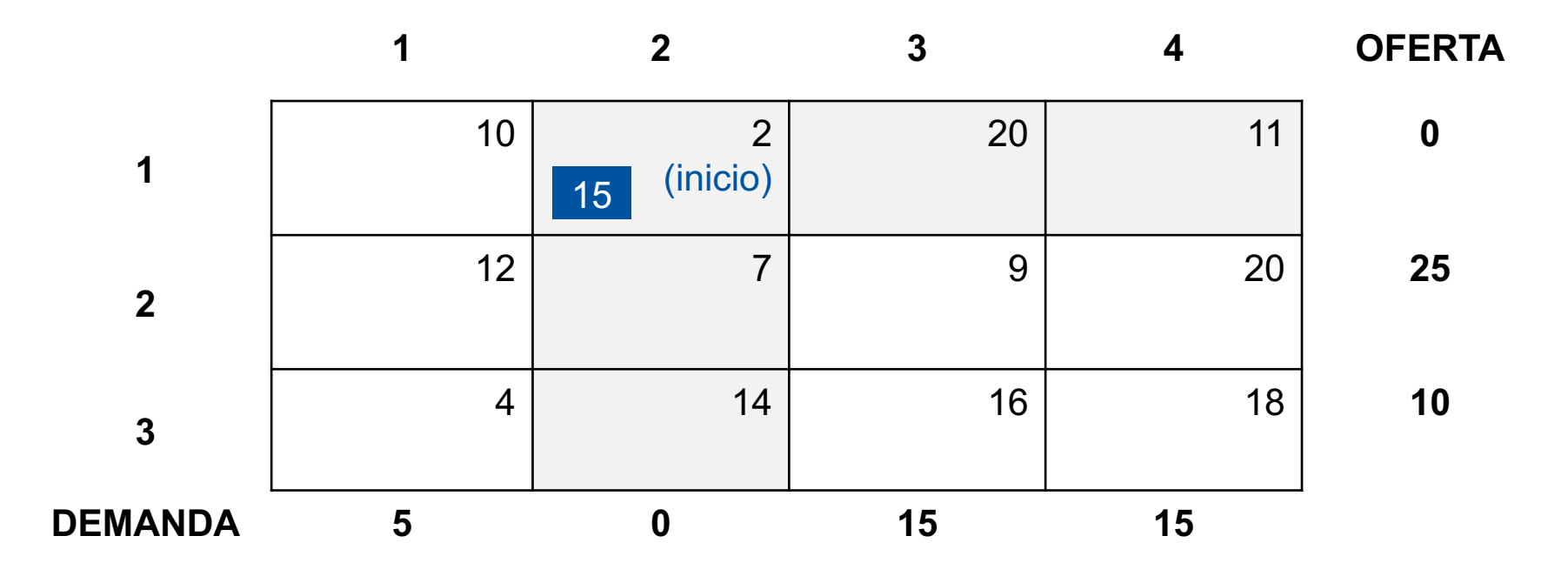

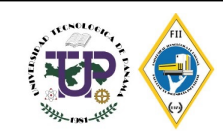

Luego, se busca la celda con el costo mínimo siguiente y asigna las cantidades posible

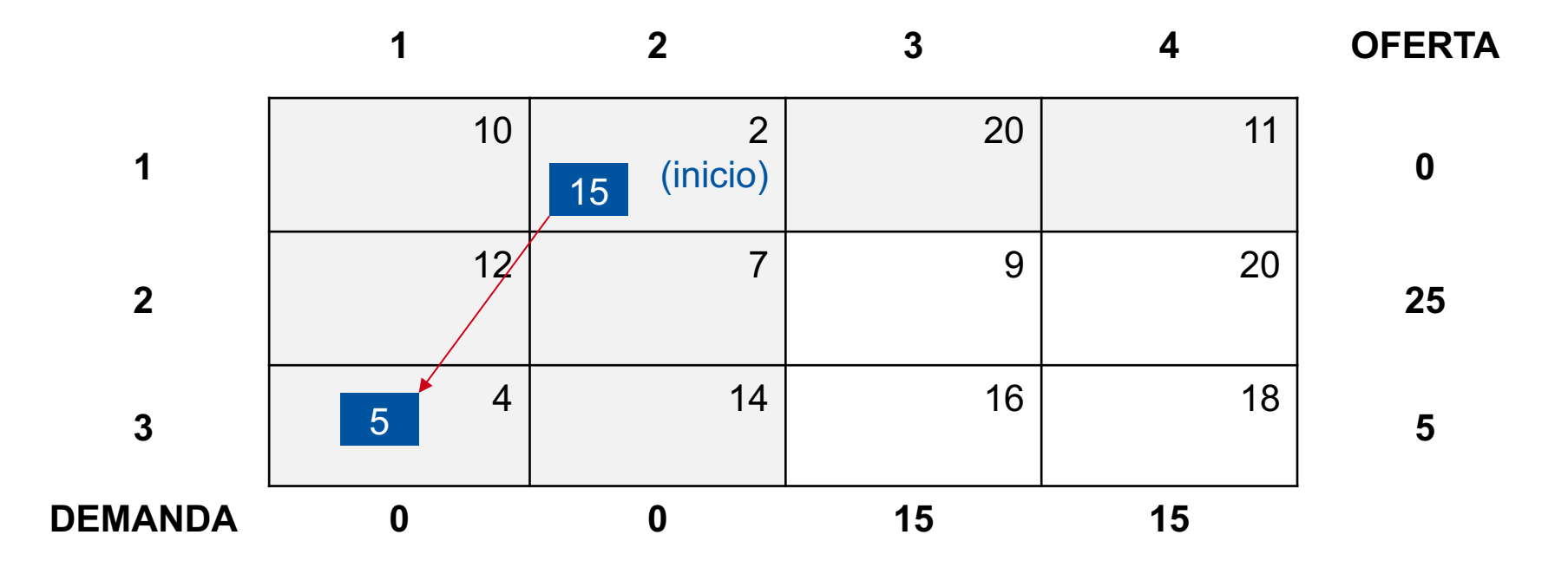

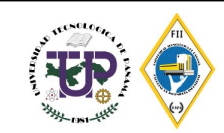

La siguiente celda con el costo unitario mínimo es de \$7, pero debido a que ya la demanda del destino 2 ha sido satisfecha se pasa a la siguiente celda con costo mínimo unitario, en este caso la celda con valor \$9

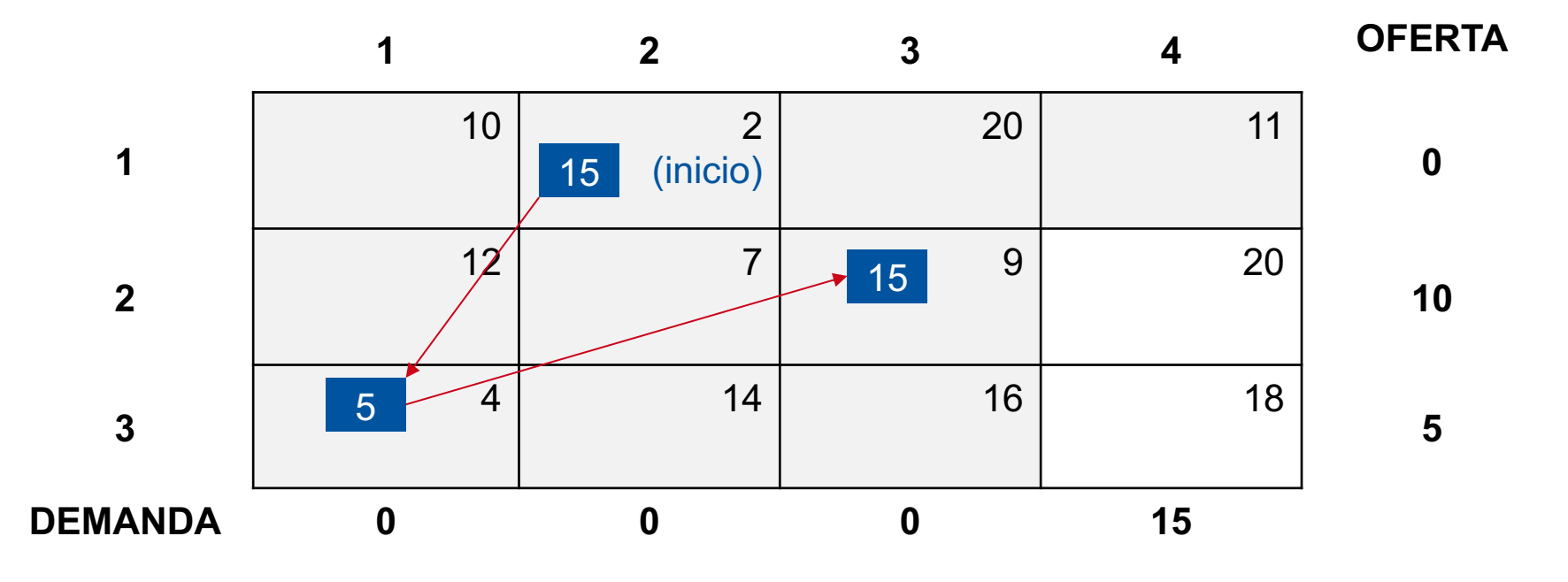

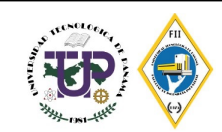

La siguiente celda con el costo unitario mínimo es de \$11, pero debido a que ya la oferta del origen 1 ha sido satisfecha se pasa a la siguiente celda con costo mínimo unitario, en este caso la celda con valor \$18

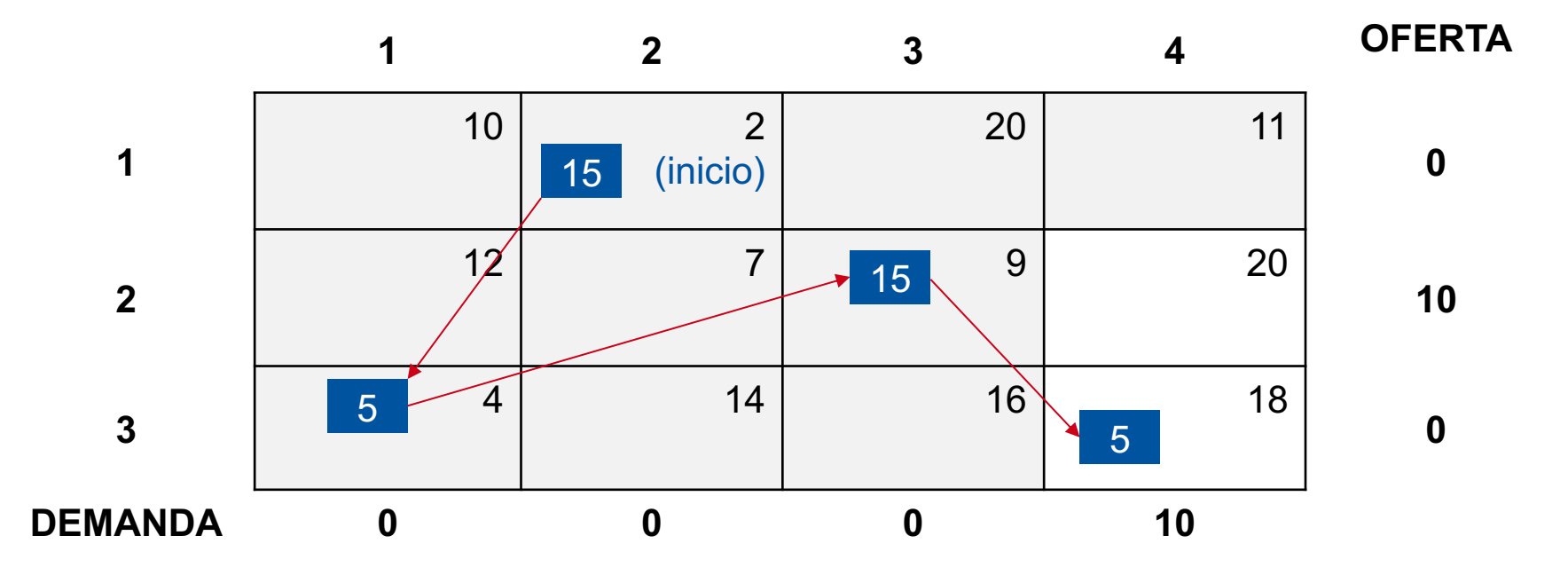

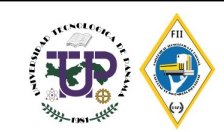

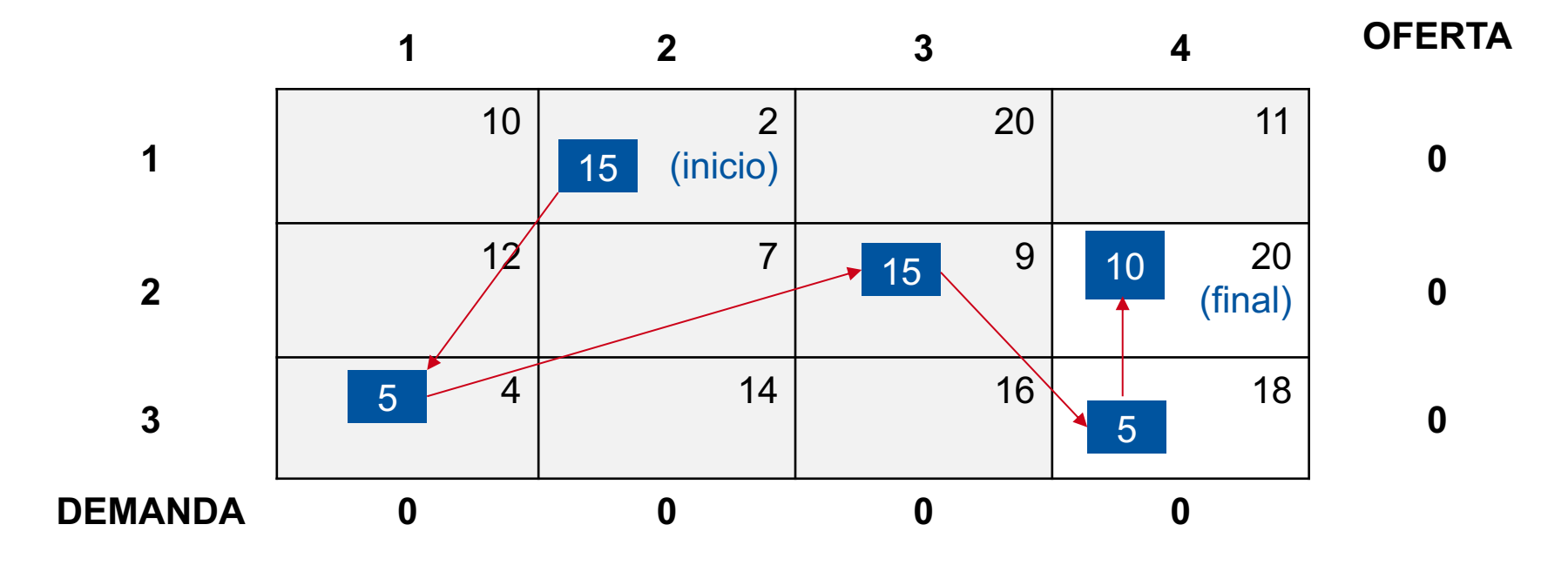

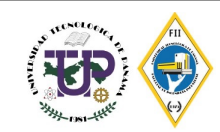

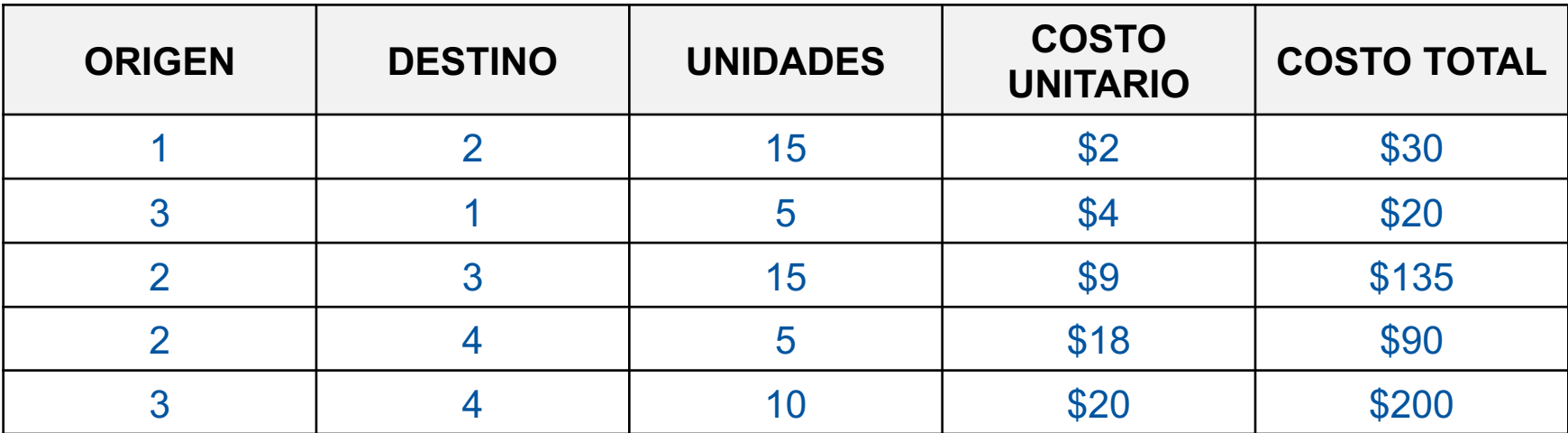

El costo asociado al programa es de \$475

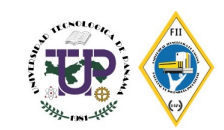

## **Resolución por el método de aproximación de Vogel (MAV)**

Éste método es una versión mejorada del método de costo mínimo que por lo general, pero no siempre, produce mejores soluciones iniciales

Pasos:

- 1. Para cada fila (columna) determina una medida de penalización restando el elemento de costo unitario mínimo en la fila (columna) del siguiente elemento de costo mínimo en la misma fila (columna)
- 2. Identifique la fila o columna con la penalización máxima, que rompa los empates arbitrariamente. Asigne lo más posible a la variable con el costo mínimo en la fila o columna seleccionada. Ajuste la oferta y la demanda, y tache la fila o columna satisfecha. Si una fila y una columna se satisfacen al mismo tiempo, sólo se tacha una de las dos, y a la fila restante (columna) se le asigna una oferta (demanda) cero.
- 3. Finalmente
	- a) Si exactamente una fila o columna con oferta o demanda cero permanece sin tachar, deténgase.
	- b) Si una fila (columna) con oferta (demanda) positiva permanece sin tachar, determine las variables básicas en la fila (columna) mediante el método del costo mínimo. Deténgase.
	- c) Si todas las filas y columnas no tachadas tienen oferta y demanda cero (restantes), determine las variables básicas cero por el método del costo mínimo. Deténgase.
	- d) De lo contrario vaya al paso 1

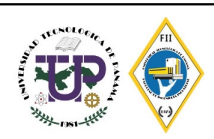

Resuelva el siguiente problema por el método de aproximación de Vogel

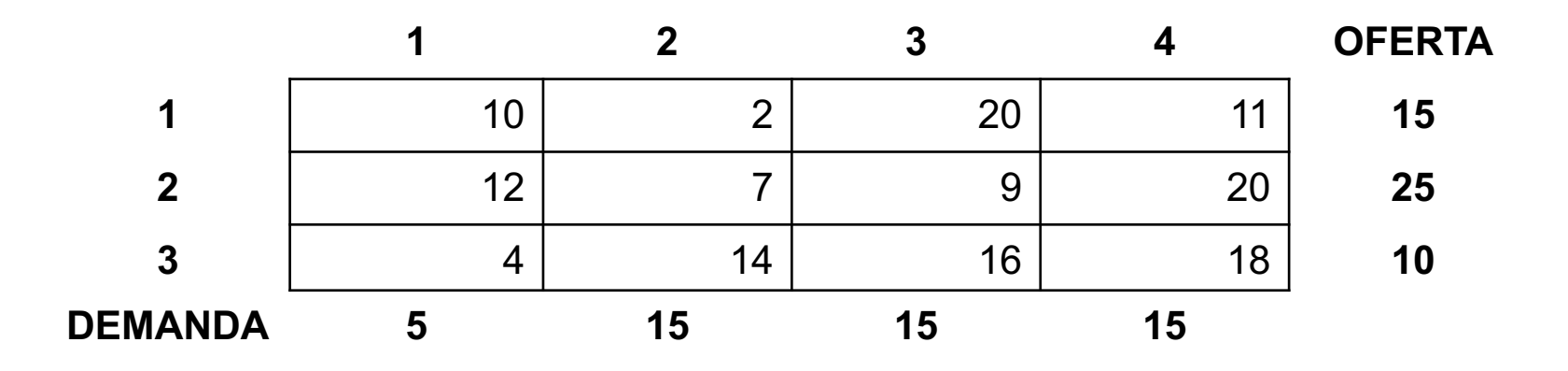

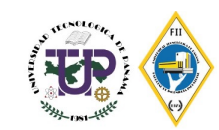

Calcular las penalizaciones (p) para cada fila y columna. Se calcula restando los dos números mínimos

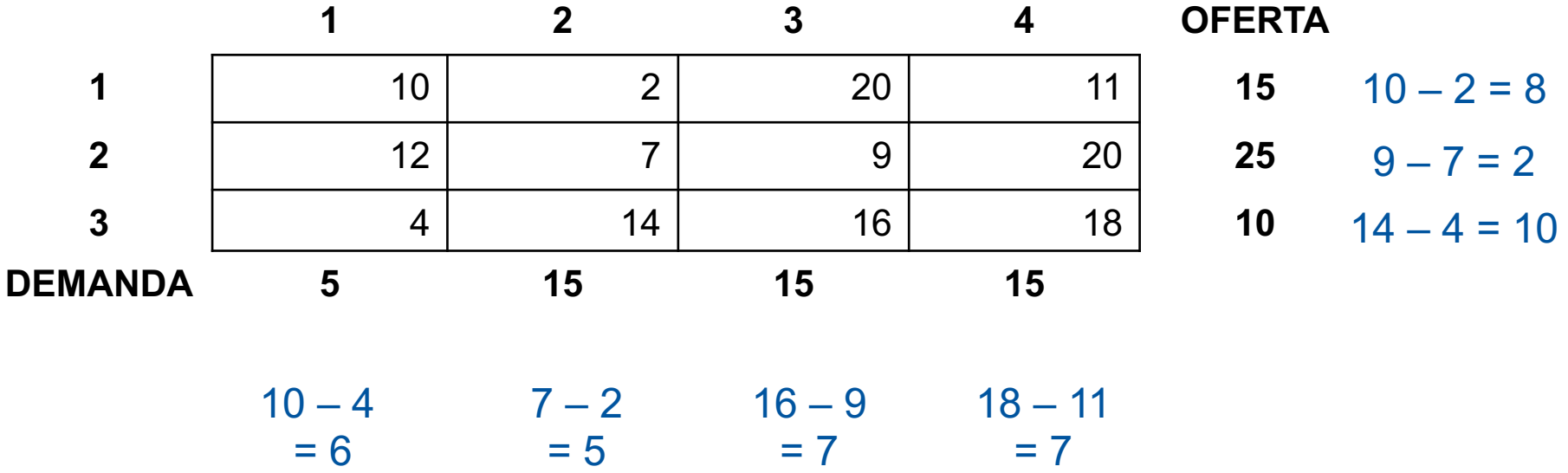

Se toma el dato de penalización con mayor valor y se asigna en esa fila o columna todo lo posible

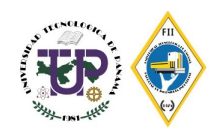

Se toma el dato de penalización con mayor valor y se asigna en la celda con costo mínimo de esa fila o columna. En este caso es 10

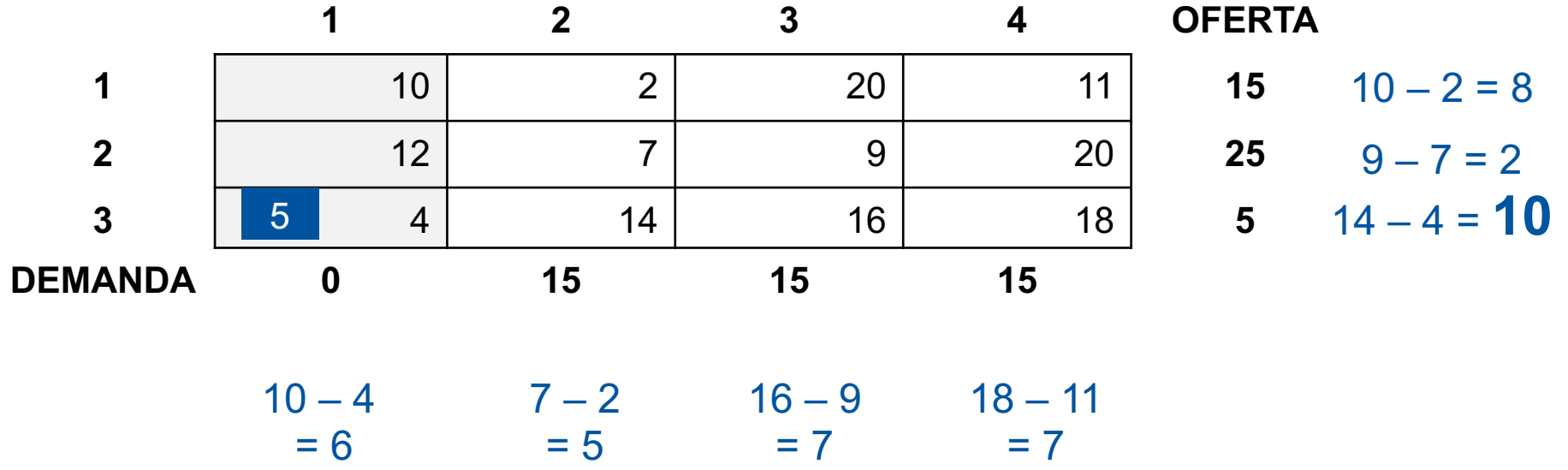

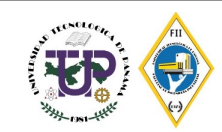

Se calculan las nuevas penalizaciones y se repite el mismo procedimiento

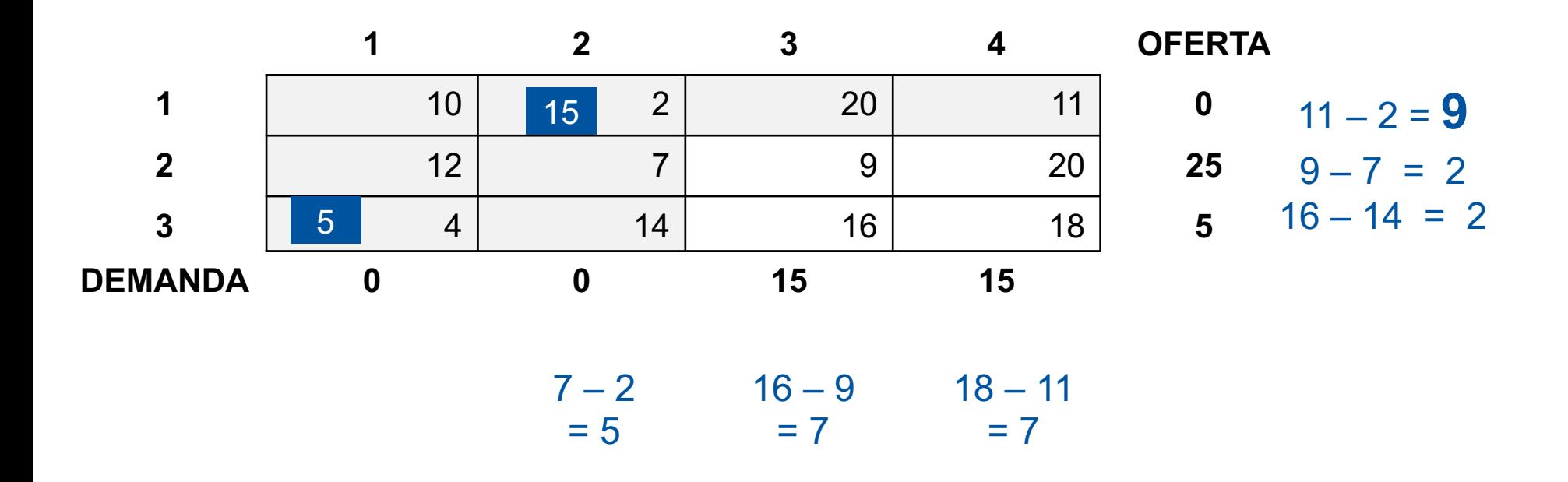

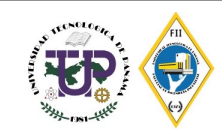

Se calculan las nuevas penalizaciones y se repite el mismo procedimiento

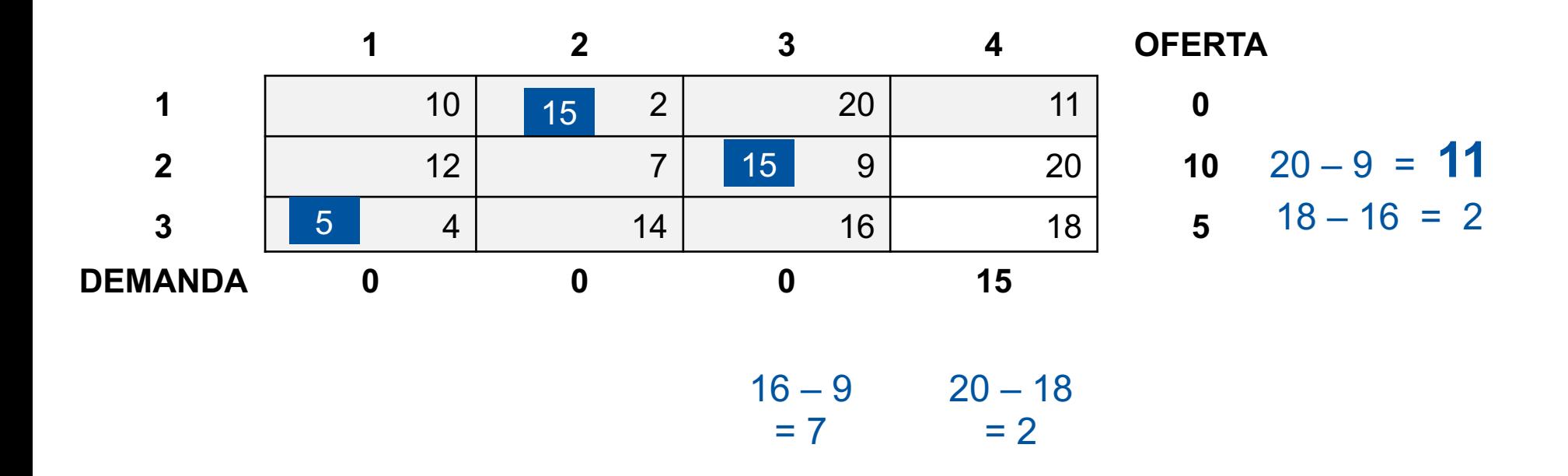

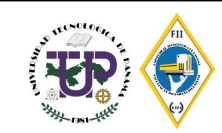

 **2 3 4 OFERTA** 10 15 2 20 11 **0** Se calculan las nuevas penalizaciones y se repite el mismo procedimiento 

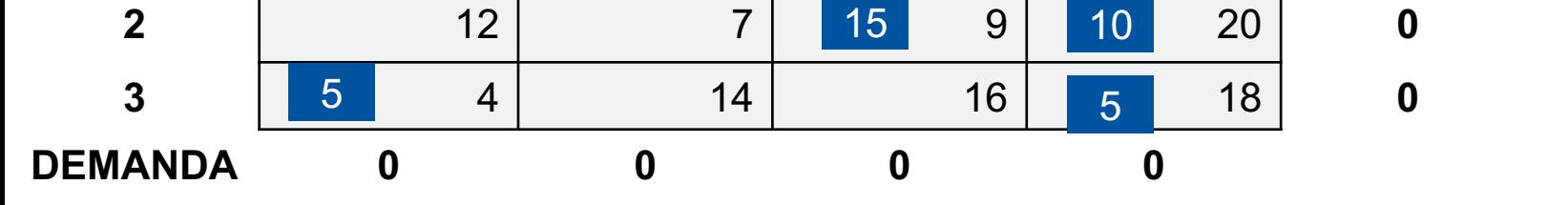

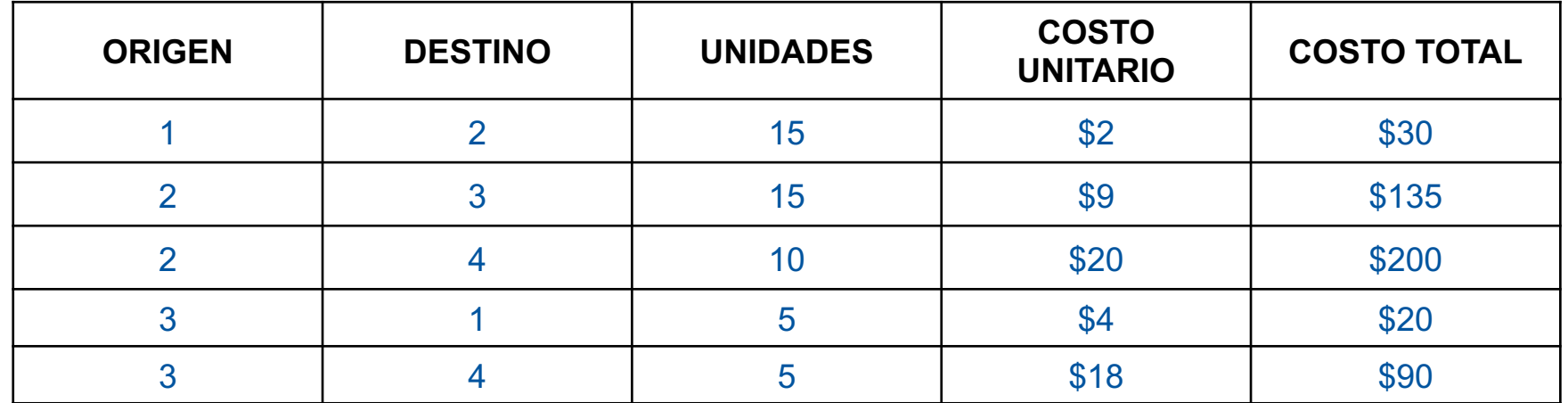

El costo asociado al programa es de \$475

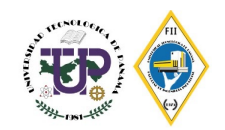

#### **Comparación entre los tres métodos**

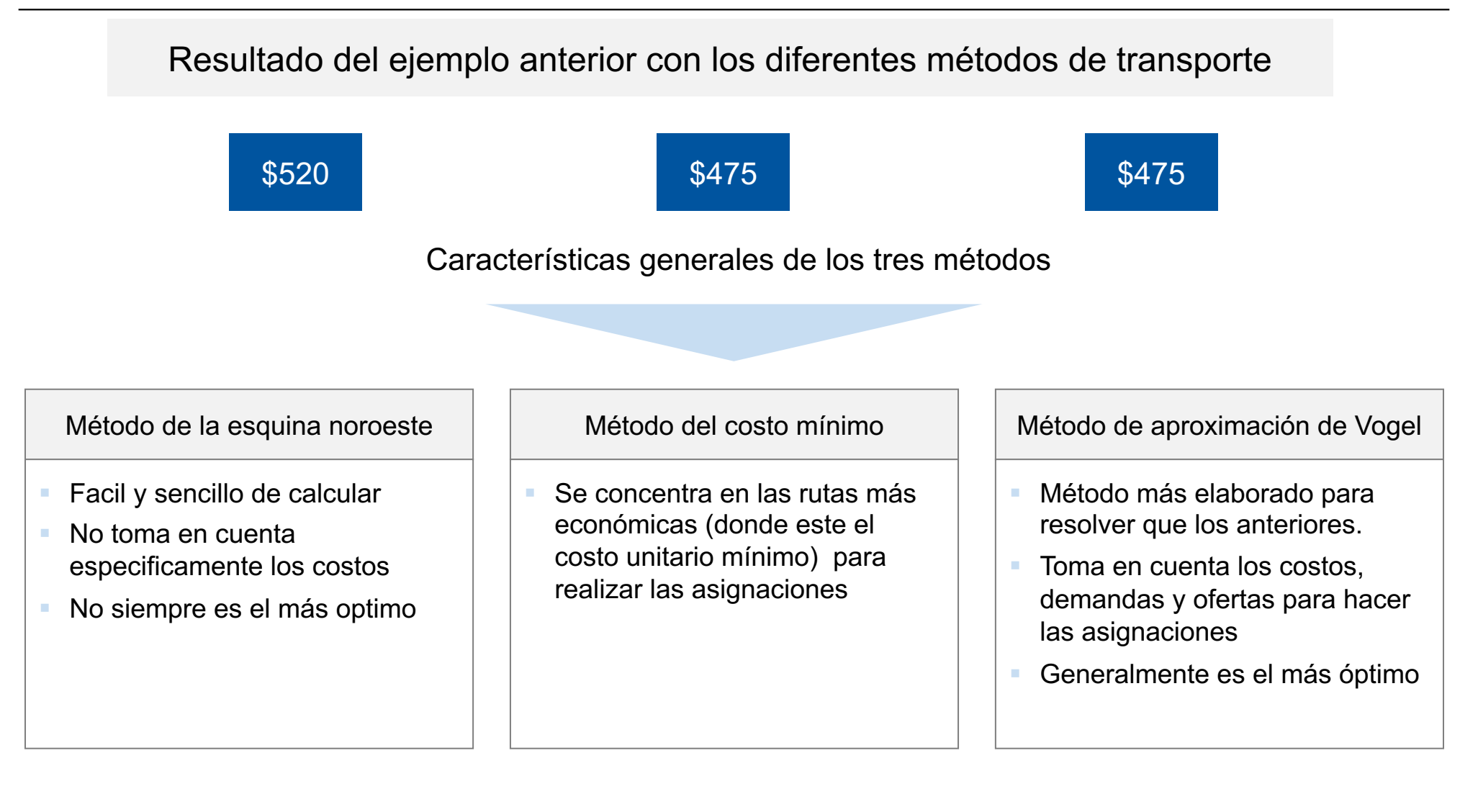

![](_page_34_Picture_3.jpeg)

#### **Problema de transbordo: modelo general de programación lineal**

- § Extensión del problema de transporte en el cual los nodos intermedios, llamados nodos de transbordo, se añaden para representar sitios como almacenes.
- § Se pueden hacer envíos entre cualquier par de tres tipos generales de nodos: de origen, de transbordo y de destino

El modelo general de programación lineal para el problema de transbordo es el siguiente:

Min  
\n
$$
\sum_{\text{nodes across}} c_{ij} x_{ij}
$$
\ns.a.  
\n
$$
\sum_{\text{arcos}} x_{ij} - \sum_{\text{arcos}} x_{ij} \le s_i
$$
 Nodos de origen *i*  
\nsalientes  
\n
$$
\sum_{\text{arcos}} x_{ij} - \sum_{\text{arcos}} x_{ij} = 0
$$
 Nodos de transbordo  
\nsalientes  
\n
$$
\sum_{\text{arcos}} x_{ij} - \sum_{\text{arcos}} x_{ij} = d_j
$$
 Nodos de destino *j*  
\n
$$
x_{ij} \ge 0 \text{ para toda } i \text{ y } j
$$

- $x_{ii}$  = cantidad de unidades enviadas desde el nodo *i* al nodo *j*
- $c_{ii}$  = costo por unidad de envío desde el nodo *i* al nodo *j*
- $s_i$  = suministro en el nodo de origen i
- $d_i$  = demanda en el nodo de destino j

![](_page_35_Picture_10.jpeg)

#### **Ejemplo 8: Problema de trasbordo**

ElectriSA es una compañía de sistemas electrónicos con instalaciones de producción en Denver y Atlanta. Los componentes producidos en cualquiera de las instalaciones pueden enviarse a los almacenes regionales de la empresa, los cuales se localizan en Kansas City y Louisville. Desde los almacenes regionales, la empresa abastece las tiendas minoristas en Detroit, Miami, Dallas y Nueva Orleans. Las características clave del problema se muestran en el modelo de red representado en la figura. Observe que el suministro en cada origen y la demanda en cada destino se muestran en los márgenes izquierdo y derecho, respectivamente. Los nodos 1 y 2 son los nodos de origen; los nodos 3 y 4 son los de transbordo, y los nodos 5, 6, 7 y 8 son los de destino. El costo de transporte por unidad para cada ruta de distribución se muestra en la tabla y en los arcos del modelo de red de la figura.

![](_page_36_Picture_3.jpeg)

#### **Ejemplo 8: Problema de trasbordo**

![](_page_37_Figure_1.jpeg)

![](_page_37_Picture_60.jpeg)

![](_page_37_Picture_4.jpeg)

Min  $2x_{13} + 3x_{14} + 3x_{23} + 1x_{24} + 2x_{35} + 6x_{36} + 3x_{37} + 6x_{38} + 4x_{45} + 4x_{46} + 6x_{47} + 5x_{48}$  $S.a.$ 

| $x_{13} + x_{14}$                      | $\leq 600$ | Restricciones del                         |                   |                   |         |
|----------------------------------------|------------|-------------------------------------------|-------------------|-------------------|---------|
| $-x_{13}$                              | $- x_{23}$ | $+ x_{35} + x_{36} + x_{37} + x_{38}$     | $= 0$             | Restricciones del |         |
| $- x_{14}$                             | $- x_{24}$ | $+ x_{45} + x_{46} + x_{47} + x_{48} = 0$ | modo de           |                   |         |
| $x_{35}$                               | $+ x_{45}$ | $+ x_{46}$                                | $= 200$           |                   |         |
| $x_{36}$                               | $+ x_{46}$ | $= 150$                                   | Restricciones del |                   |         |
| $x_{37}$                               | $+ x_{46}$ | $= 350$                                   | modo de           |                   |         |
| $x_{37}$                               | $+ x_{47}$ | $= 350$                                   | modo de           |                   |         |
| $x_{ij} \geq 0$ para toda <i>i y j</i> | $x_{38}$   | $x_{38}$                                  | $x_{47}$          | $= 350$           | modo de |

![](_page_38_Picture_4.jpeg)

- Busca determinar la asignación más eficiente de:
	- o Individuos a proyectos
	- o Vendedores a territorios/clientes
	- o Contratos a licitaciones
	- o Trabajos a máquinas
	- o Trabajadores a trabajos/actividades
- El objetivo es minimizar el costo total o el tiempo total para realizar las tareas
- Es un caso especial del modelo de transporte. En este caso los trabajadores son el origen y los trabajos el destino. La oferta y demanda se ven representadas por el valor 1.

![](_page_39_Picture_10.jpeg)

## **Modelo de asignación**

El modelo de asignación general con n trabajadores y n trabajos se representa en la siguiente tabla. El elemento  $c_{ij}$  representa el costo de asignar el trabajador *i* al trabajo *j (i,*  $j = 1, 2, ...n$ 

![](_page_40_Figure_2.jpeg)

![](_page_40_Picture_4.jpeg)

#### **Modelo de asignación: modelo general de programación lineal**

Para mostrar el modelo general de programación lineal para un problema de asignación con  $m$  agentes y  $n$  tareas se utiliza la notación:

$$
x_{ij} = \begin{cases} 1 & \text{si el agente } i \text{ se asigna a la tarea } j \\ 0 & \text{en caso contrario} \end{cases}
$$
  

$$
c_{ij} = \text{el costo de asignar el agente } i \text{ a la tarea } j
$$

El modelo de programación lineal general es el siguiente:

Min 
$$
\sum_{i=1}^{m} \sum_{j=1}^{n} c_{ij} x_{ij}
$$
  
\ns.a.  
\n
$$
\sum_{j=1}^{n} x_{ij} \le 1 \qquad i = 1, 2, ..., m \text{ Agents}
$$
  
\n
$$
\sum_{i=1}^{m} x_{ij} = 1 \qquad j = 1, 2, ..., n \text{ Tareas}
$$
  
\n
$$
x_{ij} \ge 0 \qquad \text{para toda } i \text{ y } j
$$

![](_page_41_Picture_6.jpeg)

### **Ejemplo 9: Modelo de asignación**

Marketing SA acaba de recibir solicitudes para estudios de investigación de mercados de tres clientes nuevos. La empresa se enfrenta a la tarea de asignar un líder de proyecto (agente) a cada cliente (tarea). En la actualidad, tres personas no tienen otros compromisos y están disponibles para las asignaciones de líder de proyecto, pero la gerencia se da cuenta de que el tiempo requerido para completar cada estudio dependerá de la experiencia y capacidad del líder de proyecto asignado. Los tres proyectos tienen aproximadamente la misma prioridad y la gerencia quiere asignar los líderes de Proyecto de tal manera que se minimice el número total de días requerido para completar los tres proyectos. Si sólo se asignará un líder de proyecto a un cliente, ¿qué asignaciones deben hacerse?

![](_page_42_Picture_298.jpeg)

Tiempos estimados de terminación del proyecto (días)

![](_page_42_Picture_5.jpeg)

#### **Ejemplo 9: Modelo de asignación**

![](_page_43_Figure_1.jpeg)

![](_page_43_Picture_3.jpeg)

Min 
$$
10x_{11} + 15x_{12} + 9x_{13} + 9x_{21} + 18x_{22} + 5x_{23} + 6x_{31} + 14x_{32} + 3x_{33}
$$
  
s.a.

$$
x_{11} + x_{12} + x_{13} \leq 1
$$

$$
x_{21} + x_{22} + x_{23} \leq 1
$$

$$
x_{31} + x_{32} + x_{33} \le 1
$$

$$
x_{11} + x_{21} + x_{31} = 1
$$
  
\n
$$
x_{12} + x_{22} + x_{32} = 1
$$
  
\n
$$
x_{13} + x_{23} + x_{32} = 1
$$
  
\n
$$
x_{ij} \ge 0 \text{ para } i = 1, 2, 3 \text{ y } j = 1, 2, 3
$$

![](_page_44_Picture_7.jpeg)

#### **Resolución por el método húngaro**

Pasos.

- 1. Determine el elemento de costo mínimo en la fila *i* de la matriz de costos y restarlo de todos los elementos de la fila *i*, *i* = 1,2,3…*n*
- 2. Para la matriz creada del paso 1, determine el elemento de costo mínimo de la columna *j*, y réstelo de todos los elementos de la columna *j*, *j* = 1,2, 3,…*n*
- 3. A partir de la matriz del paso 2, intente determinar una asignación factible entre todas las entradas ceros resultantes.

3a. Si puede hallarse esa asignación es óptima

3b. De lo contrario, se requieren más cálculos

(i) Trace el mínimo de líneas horizontales y verticales en la última matriz reducida para cubrir todas las entradas cero.

(ii) Seleccionar la entrada mínima no cubierta y réstela de cada entrada no cubierta, y luego súmela a cada entrada en la intersección de dos líneas.

(iii) Si no puede determinar una asignación factible entre las entradas cero resultantes repita el paso.

![](_page_45_Picture_11.jpeg)

En el siguiente problema se busca determinar cual seria la mejor asignación de tareas para los siguientes empleados. Cada tarea incurre en un costo diferente por empleado. Encontrar la asignación que minimice los costos.

![](_page_46_Picture_141.jpeg)

![](_page_46_Picture_4.jpeg)

Los números menores de cada fila son 9, 9 y 8. Una vez restado cada uno en su fila respectiva se obtiene la siguiente tabla

![](_page_47_Figure_2.jpeg)

![](_page_47_Picture_4.jpeg)

Los números menores de cada columna son 0, 1 y 0. Una vez restado cada uno en su columna respectiva se obtiene la siguiente tabla

![](_page_48_Figure_2.jpeg)

Resultado:

John debe pintar, Karen debe podar y Terri debe lavar. De acuerdo a los costos de cada actividad se tiene que el costo total es de  $$10 + $9 + $8 = $27$ 

![](_page_48_Picture_6.jpeg)

Suponga que se tienen cuatro niños a los cuales se le debe asignar a cada uno una tarea para realizar.

![](_page_49_Figure_2.jpeg)

![](_page_49_Picture_4.jpeg)

Una vez ajustada la tabla se tiene como resultado lo siguiente. No se permite asignarle a todos los niños una tarea. Por ende, se debe realizar mas iteraciones

![](_page_50_Figure_2.jpeg)

![](_page_50_Picture_4.jpeg)

![](_page_51_Figure_1.jpeg)

![](_page_51_Picture_3.jpeg)

![](_page_52_Figure_1.jpeg)

#### Costo total

![](_page_52_Picture_4.jpeg)

- En PL, los parámetros (datos de entrada) del modelo pueden cambiar dentro de ciertos límites sin que cambie la solución óptima. Esto se conoce como **análisis de sensibilidad**
- § Casos:
	- o La sensibilidad de la solución óptima a los cambios de la disponibilidad de los recursos (lado derecho de las restricciones).
	- o La sensibilidad de la solución óptima a los cambios en la utilidad unitaria o el costo unitario (coeficientes de la función objetivo).
- § La **variable de holgura** es la cantidad por la cual la función objetivo final podría incrementarse por cada unidad disponible adicional del recurso asociado con esa variable de holgura. Estos valores se denominan **precios sombra** y **representan el valor marginal (o valor incremental) de poner a disposición unidades adicionales de los diversos recursos.**

![](_page_53_Picture_7.jpeg)

#### Elabore un análisis de sensibilidad para la siguiente ejemplo de transporte

![](_page_54_Picture_128.jpeg)

![](_page_54_Picture_4.jpeg)

![](_page_55_Picture_346.jpeg)

#### **Constraints**

![](_page_55_Picture_347.jpeg)

![](_page_55_Picture_5.jpeg)

Variable Cells

![](_page_56_Picture_512.jpeg)

#### **Constraints**

![](_page_56_Picture_513.jpeg)

![](_page_56_Picture_6.jpeg)

El reporte de analisis de sensibilidad tiene dos tablas. La primera informacion acerca de las variables de decision La segunda acerca de las restricciones

En la segunda tabla si observamos la columna final value corresponde al total enviado de cada proveedor a cada cliente,

La columna de RH constraints muestra la capacidad que se puede ofertar por parte de los proveedores y la demanda por parte de los clientes

Los precio sombra son informacion clave ene sta tabla. El precio sombra es el cambio en la funcion objetivo por el incremento de una unidad en el lado derecho (recursos) de las restricciones. Como estamos minimizando costos, un valor negativo de precio sombra = ahorros, costo mas bajo por unidad extra.

Por ejemplo: el precio sombra de -4 para proveedor nos dice que si incrementamos la capacidad del proveedor A por una unidad el costo total disminuira 4\$. Vemos que no ahorramos dinero incrementando capacidad de proveedores B y C. Esto tiene sentido porque en la solución optima estos proveedores tienen capacidad extra.Los ahorros por incrementar la capacidad de proveedores D y E es de \$2

Ahora la pregunta es podemos seguir ahorrando dinero si seguimos aumentando la capacidad…. En otras palabras, son estos ahorros ilimitados?.. No la columna derecha Allowable Increase y Allowable Decrese nos fijan el rango operacional de los precios sombra o los limites

Por ejemplo: para el proveedor A podemos incrementar la capacidad ahsta 20 unidades y ahorrar 4\$ por unidad. Mas de eso no sabemos que pasa y debemos resolverlo denuevo. Si reduces capacidad el costo incrementara \$4 por unidad. Esto es cierto para reducciones de hasta 15 unidades.

Examenamos los precios sombra y encontramos aquel con valor mas negativo (mas ahorro) . Este es proveedor A, Aquí debemos agregar las 10 unidades que nos piden. Hagamos el ejercicio cambiando la oferta de 60 a 70 y ver como disminuye el costo total \$890 a \$850. Este tipo de cambios solo pueden realizarse para una sola restriccion, todo el resto de los valores deben quedar igual.

En la primera tabla podemos ver la columna de Reduced Cost, este valor es la cantidad por la que el costo original necesita reducirse para que ese proveedor envie a ese cliente específico. Por ejemplo, si reducimos \$1 del costo de envio provC a Cliente4, por ejemplo a \$7.9 o mas bajo entonces el proveedor sera tomado encuenta en la solucion

![](_page_57_Picture_11.jpeg)

## **Ejemplo: Problema de transporte con R utilizando Ip.tran**

Se tienen tres proveedores que pueden enviar mercancía a cuatro cl Cada proveedor tiene las siguientes ofertas 100, 300 y 400 unidades r Los clientes tienen una demanda de 100, 100, 200 y 400 unidades re costo de abastecimiento del proveedor i al cliente j se muestra en la matr Encontrar la mejor asignación de unidades obteniendo el costo de transporte mánimo.

![](_page_58_Picture_257.jpeg)

https://www.supplychaindataanalytics.com/solving-bronsons-transport-problem-with-lp-transp

![](_page_58_Picture_5.jpeg)

## **Ejemplo: Problema de transporte con R utilizando lp.transport**

library(lpSolve)

```
cost.mat <- matrix(nrow=3,ncol=4) 
cost.mat[1,] <- 1:4
cost.mat[2,] <- 4:1 
cost.math[3] < c(1,4,3,2)direction = "min" 
row.signs \leq- rep("\leq=",3)
row.rhs <- c(100,300,400) 
col.signs \leq rep("\geq=",4)
col.rhs <- c(100,100,200,400)
solution <- lp.transport(cost.mat = cost.mat, 
                         direction = direction, 
                         row.signs = row.signs, 
                         row.rhs = row.rhs,
                         col.signs = col.signs, 
                         col.rhs = col.rhs)
```
![](_page_59_Picture_4.jpeg)

## **Ejemplo: Problema de transporte con R utilizando lp.transport**

solution <- lp.transport(cost.mat = cost.mat, direction = direction, row.signs = row.signs, row.rhs  $=$  row.rhs, col.signs = col.signs,  $col.rhs = col.rhs$ )

#### Solution

## Success: the objective function is 1400

solution\$solution

![](_page_60_Picture_189.jpeg)

El proveedor 1 debe enviar 100 unidades al cliente 2; el proveedor 2 debe enviar 200 unidades al cliente 3 y 100 unidades al cliente 4 mientras que el proveedor 3 debe enviar 100 unidades al cliente 1 y 300 unidades al cliente 4. El costo de transporte con esta asignación será de \$1400

![](_page_60_Picture_8.jpeg)

# **Ejemplo: Problema de asignación con R utilizando lp.assign**

A continuación, se indica el problema para un caso en el que hay 3 traba El costo de producir el trabajo 1 en la máquina 1 USD pero 2 USD cuando máquina 2. El trabajo 2 cuesta 2 USD en la máquina 1 y 3 USD en la má 3 cuesta 5 USD en la máquina 1 y 1 USD en la máquina 2. La máquina 3 trabajo 1 por 2 USD y los trabajos 2 y 3 por 3 USD respectivamente. Resol

$$
\begin{aligned} &\min 1x_{11}+2x_{12}+3x_{13}+2x_{21}+3x_{22}+3x_{23}+5x_{31}+1x_{32}+\\ &s.t.\\ &x_{11}+x_{12}+x_{13}=1\\ &x_{21}+x_{22}+x_{23}=1\\ &x_{31}+x_{32}+x_{33}=1\\ &x\in\mathbb{N} \end{aligned}
$$

https://www.supplychaindataanalytics.com/es/programacion-de-produccion-de-costo-minimo-so de-asignacion-con-lpsolve-en-r/

![](_page_61_Picture_5.jpeg)

## **Ejemplo: Problema de asignación con R utilizando lp.assign**

library(lpSolve)

cost.mat <-  $rbind(c(1,2,3),$  $c(2,3,3),$  $c(5,1,3)$ 

solution <- lp.assign(cost.mat=cost.mat, direction="min")

Solution

## Success: the objective function is 5

solution\$solution

![](_page_62_Picture_108.jpeg)

Se debe hacer el trabajo en la máquina 1 el trabajo 2 en la máquina 2 y el trabajo 3 en la máquina 2 obteniendo un costo total mínimo de \$5

![](_page_62_Picture_10.jpeg)

#### **Solución de un problema de transporte con R: ejemplo 2**

![](_page_63_Picture_180.jpeg)

![](_page_63_Picture_3.jpeg)

#### **Solución de un problema de asignación con R: ejemplo 7**

![](_page_64_Figure_1.jpeg)

![](_page_64_Picture_3.jpeg)

## **Libros de referencia**

- § Render, B. (2016). Métodos cuantitativos para los Negocios. Editorial Pearson.
- § Gohout, W. (2013). Operations Research. Oldenbourg Verlag München
- § Taha, H. (2011). Investigación de Operaciones. Editorial Pearson.
- § Hillier, F. & Lieberman, G. (2015). Investigación de Operaciones. McGraw-Hill
- § Winston, W. (2004). Operations Research Applications and Algorithms. Thomson Brooks/Cole
- § Anderson, D. & Sweeny, D. (2019). Métodos Cuantitativos para los Negocios. Cengage
- § Eppen, D. (2000). Investigación de Operaciones en la Ciencia Administrativa. Pearson
- § García et al. (2013). Simulación y Análisis de Sistemas con ProModel. Editorial Pearson.
- § Srinivasan, G. (2010). Quantitative Models in Operations and Supply Chain Management. PHI Learning Private Limited
- Rardin, R. (2017). Optimization in Operations Research. Pearson
- § Carter, M. et al. (2019). Operations Research A Practical Introduction. Taylor & Francis Group
- § Aoroto Álvares, C., [et al] (2014) Operations research in business administration and managenent. Valencia: Universitat Politècnica de València
- § Ravi Ravindran, A. (2008) Operations Research & Management Science Handbook. Taylor & Francis Group
- § Rees, M. (2015). Business Risk and Simulation Modeling in Practice. John Wiley & Sons Ltd
- Sterman, J. (2000). Business Dynamics Systems Thinking and Modeling for a Complex World. McGraw-Hill
- § Winston, W. (2017) Microsoft Excel 2016 Data Analysis and Busines Modeling. Microsoft press
- § Schaffernicht, M. (2006). *Dinámica de Sistemas – Tomo 1: Fundamentos*.
- § Alvarez, H. (2011). Introducción a la Simulación. Universidad Tecnológica de Panamá
- § Cassandras & Lafortune. (2008). *Introduction to Discrete Event Systems*. Springer
- Bandyopadhyay, S. et al (2014). Discrete and Continuous Simulation: Theory and Practice. Taylor & Francis Group
- § García et al. (2013). *Simulación y Análisis de Sistemas con ProModel*. Editorial Pearson.
- § Schroeder et al. (2011). *Administración de Operaciones*. McGraw-Hill
- § Render, B. & Heizer, J. (2014). *Principios de Administración de Operaciones*. Pearson
- § Chase, R. & Jacobs, F. (2014). *Administración de Operaciones, Producción y Cadena de Suministro.* McGraw Hill
- § Rees, M. (2015). *Business Risk and Simulation Modeling in Practice*. John Wiley & Sons Ltd
- § Sterman, J. (2000). *Business Dynamics – Systems Thinking and Modeling for a Complex World*. McGraw-Hill
- § Winston, W. (2017) *Microsoft Excel 2016 – Data Analysis and Busines Modeling*. Microsoft press
- § Slack, N., et al. (2016) . *Operations Management*. Pearson
- § Stevenson, W. (2015*). Operations Management*. McGraw-Hill

![](_page_65_Picture_31.jpeg)

#### **Contacto**

![](_page_66_Picture_1.jpeg)

**Ricardo Caballero, M.Sc.** Docente Tiempo Completo **Facultad de Ingeniería Industrial Universidad Tecnológica de Panamá | Centro Regional de Chiriquí**

E-Mail: ricardo.caballero@utp.ac.pa Social: LinkedIn | ResearchGate Website: https://www.academia.utp.ac.pa/ricardo-caballero

![](_page_66_Picture_4.jpeg)

![](_page_66_Picture_5.jpeg)

![](_page_66_Picture_6.jpeg)

Website: www.giii.utp.ac.pa

![](_page_66_Picture_9.jpeg)